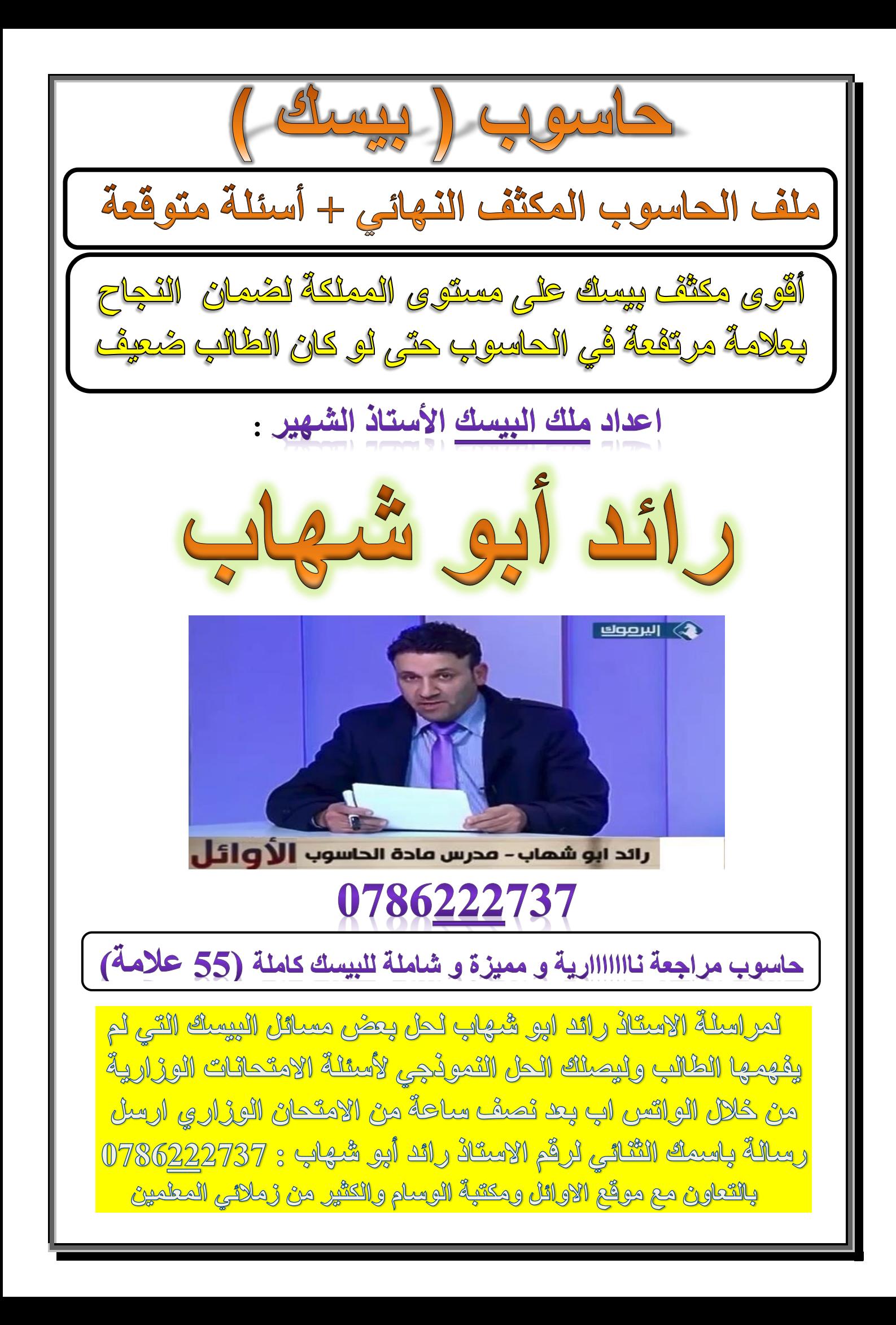

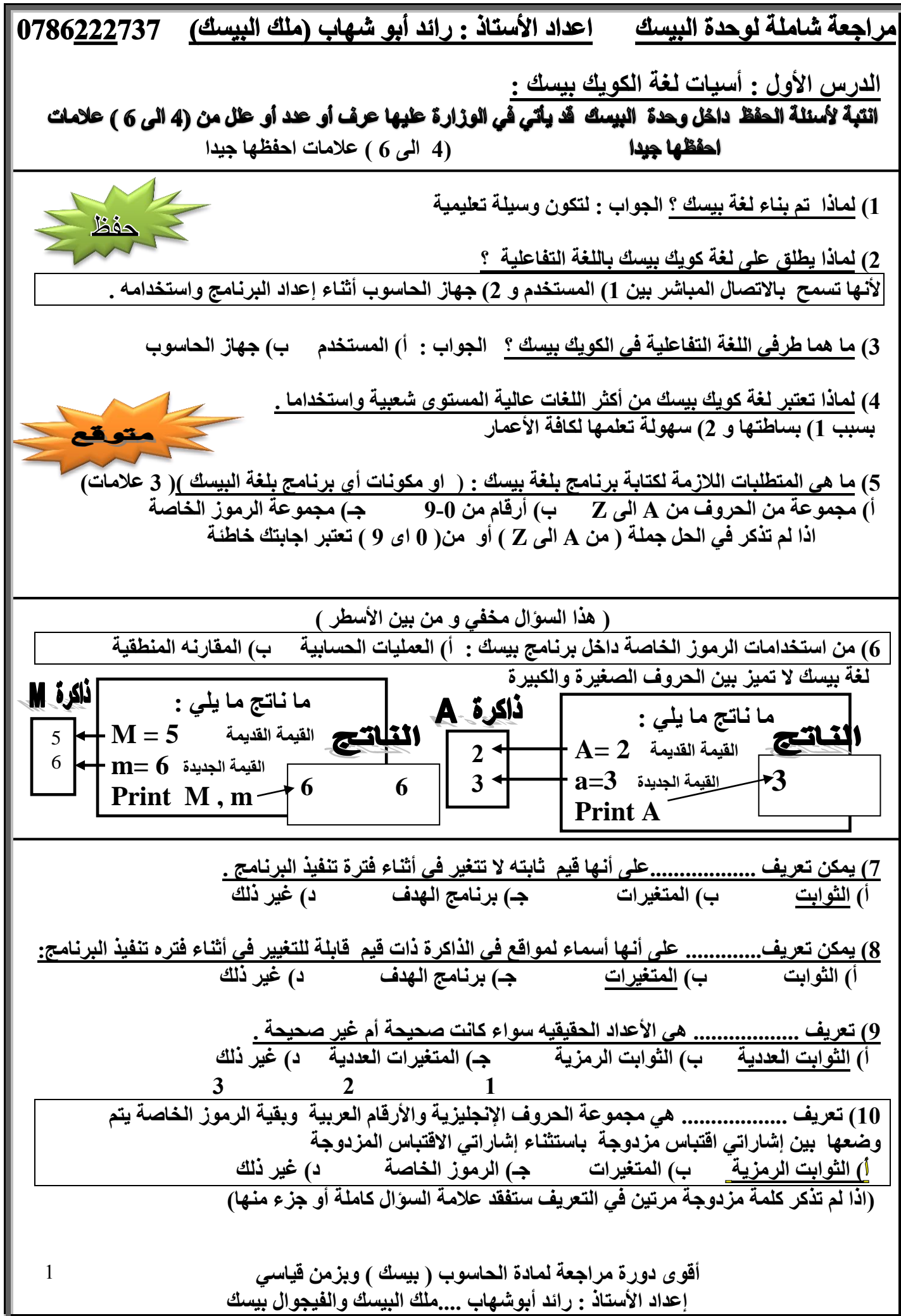

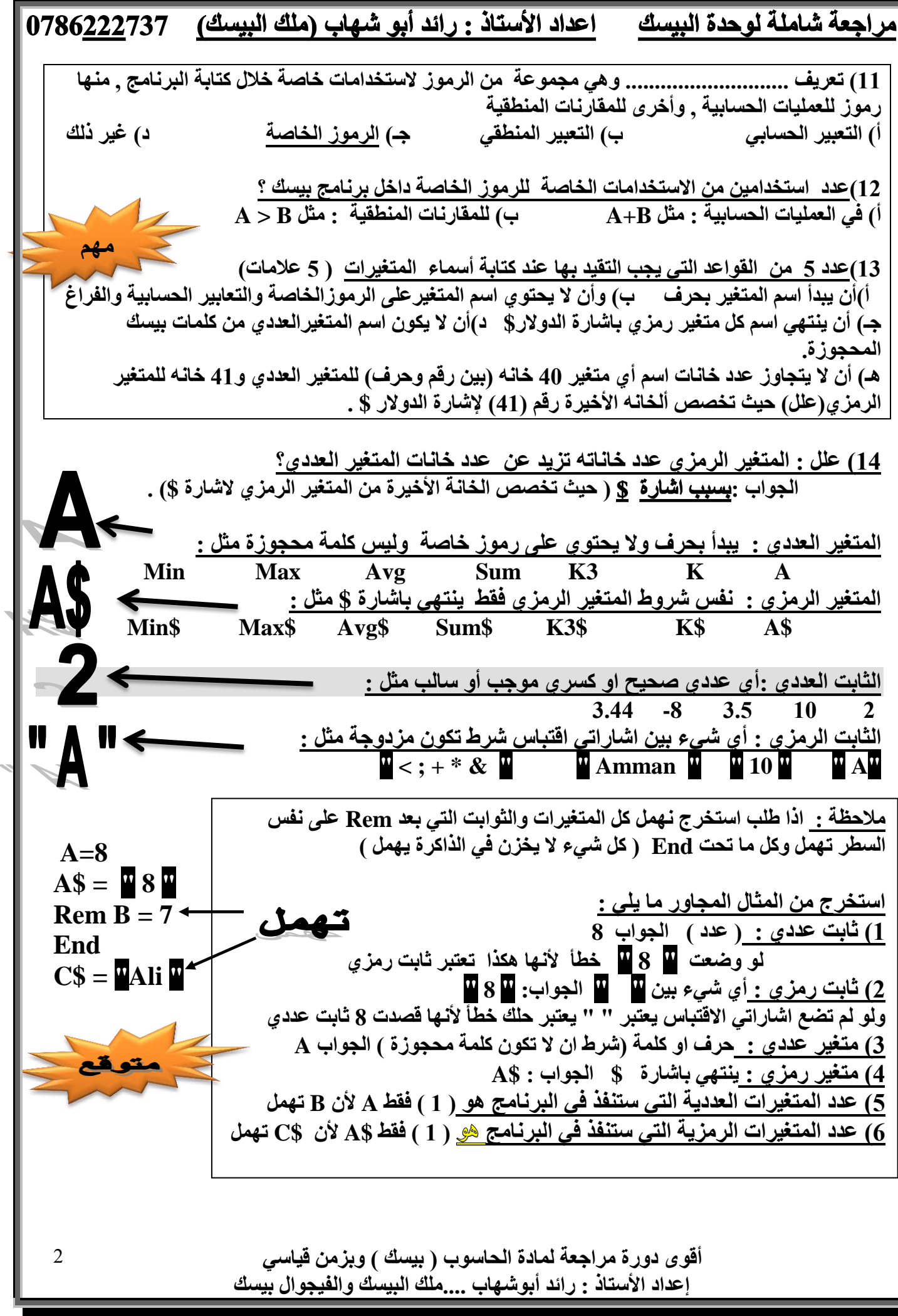

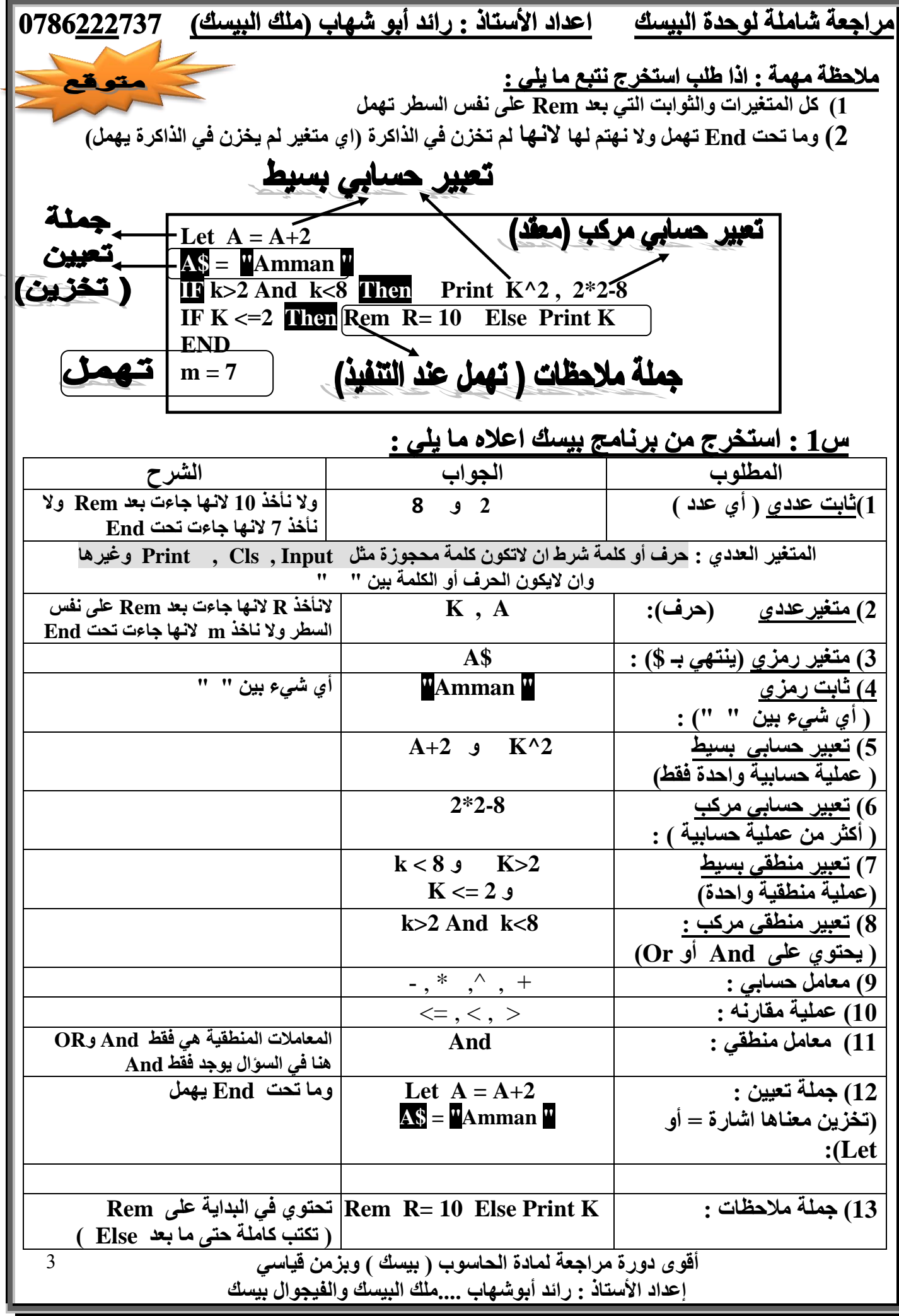

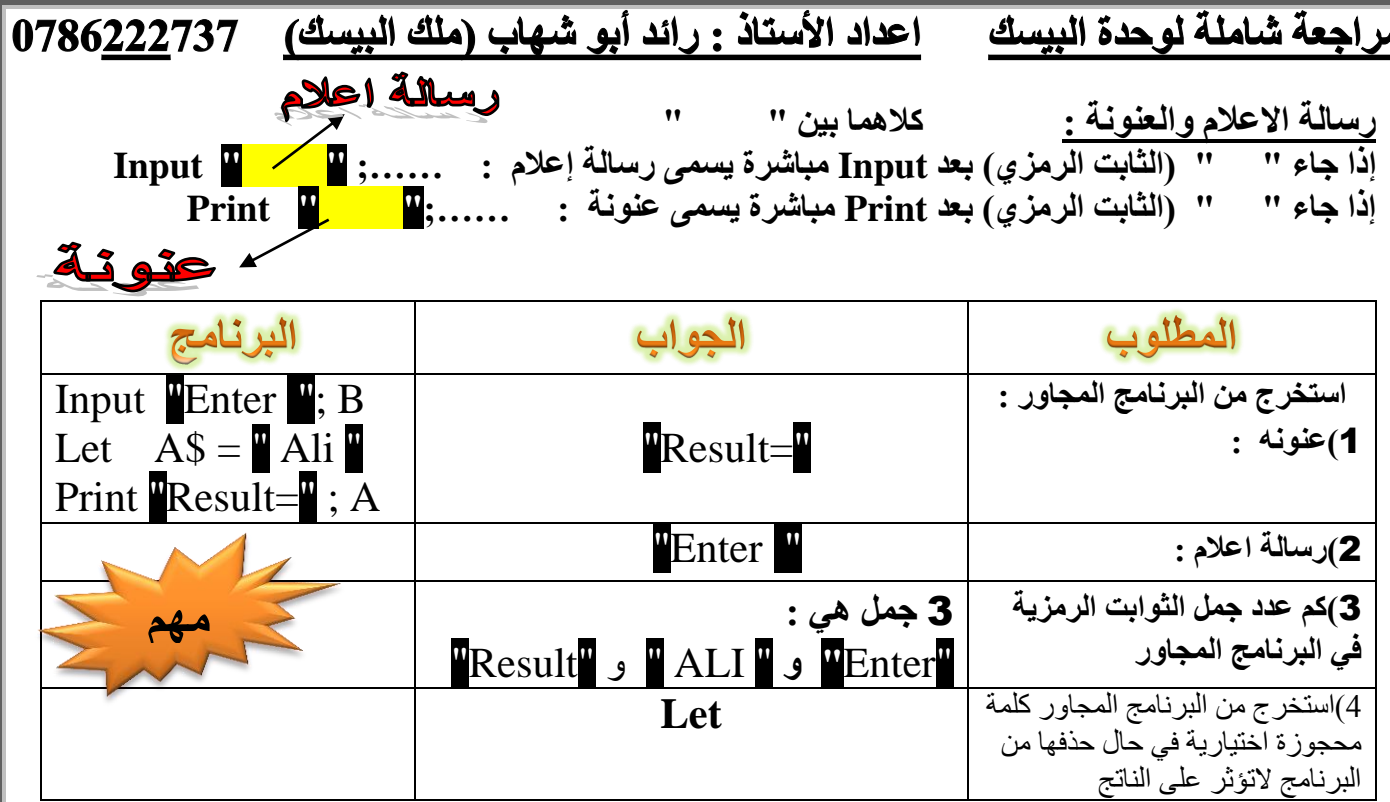

# س4 : أعد كتابة ما يلي وبحيث يعطي نفس الناتج وحسب المطلوب مقابل كلا مما يلي :

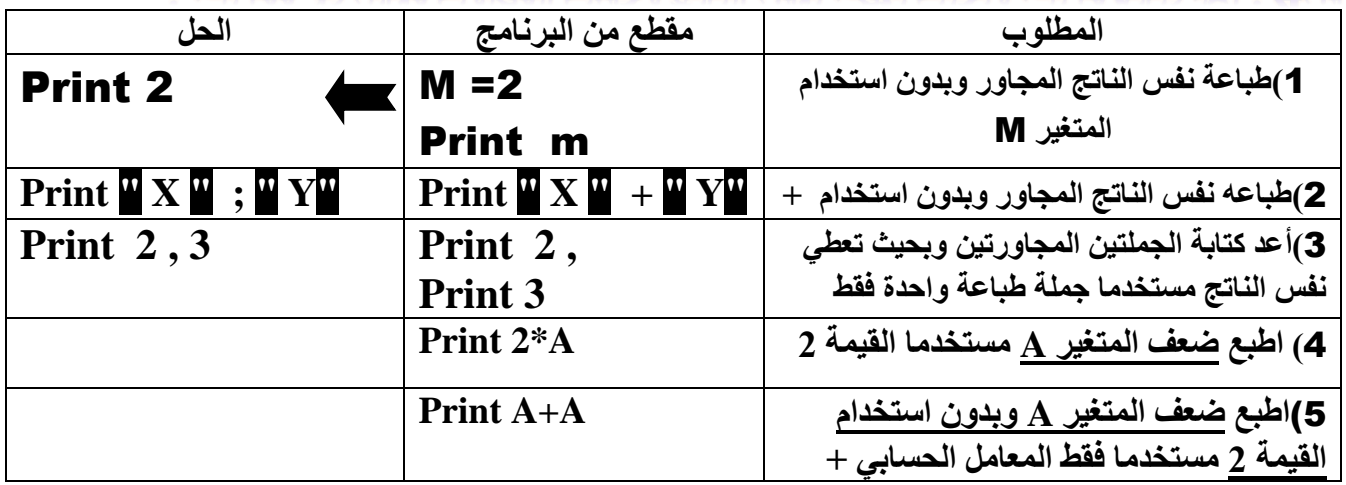

**ٓالؽظخ : Cls رؾزف ًَ عَٔ Print اُز٢ هجِٜب كوػ ٝالرؾزف عَٔ اُزؼٖ٤٤ )عَٔ اُزخضٖ٣ ( ٓضَ 4 =A**

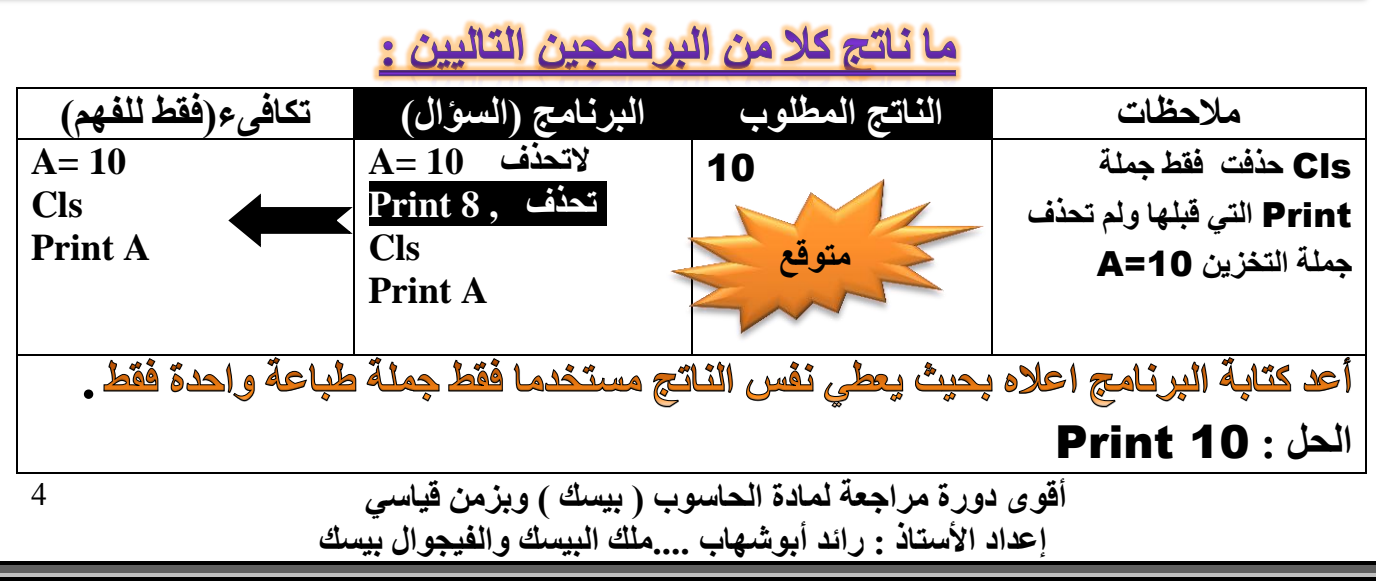

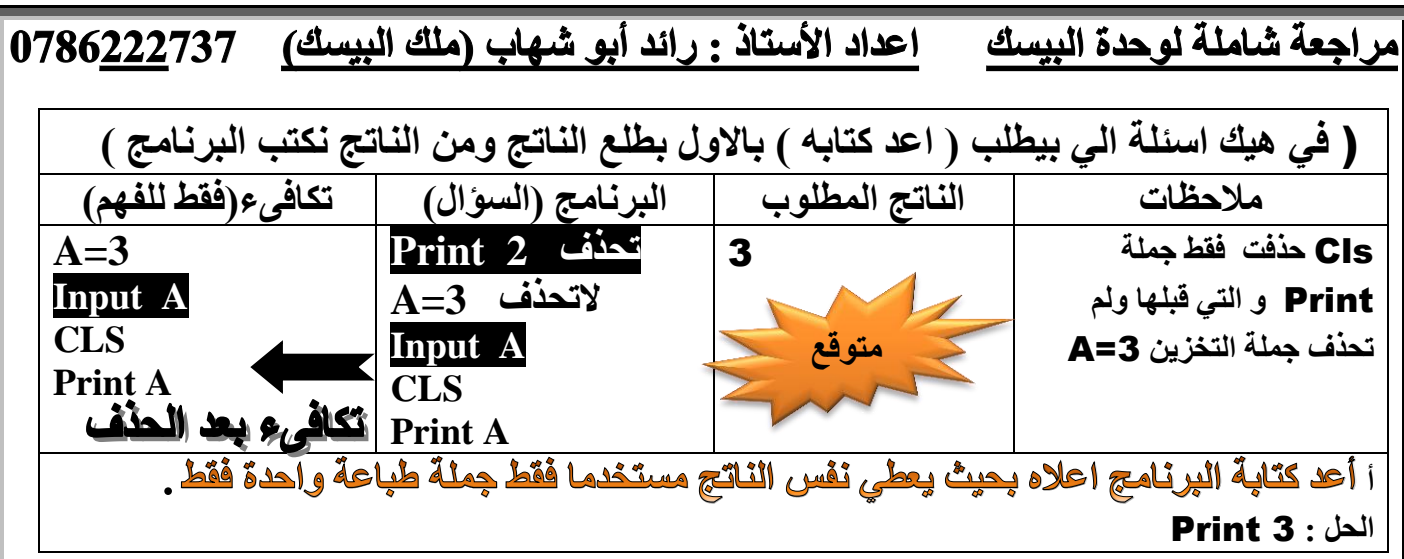

الان لو طلب منك استخرج من البرنامج المجاور جمل اذا حذفناها لاتوثر على الناتج عالاغلب راح تكون احدي ما يلي : 1) كل ما بجانب Rem ب) كل ما تحت End بشرط ما يكون تحتها Print **3( Cls اذا لم ٌأتً قبلها جمل Print 4 )عملٌات تخزٌن لم نستخدمها فً الحل ولم تؤثر على الحل :**

استغرج من البرنامج المجاور ج*مل* انا حذفناها من البرنامج لاتؤثر على الناتج :

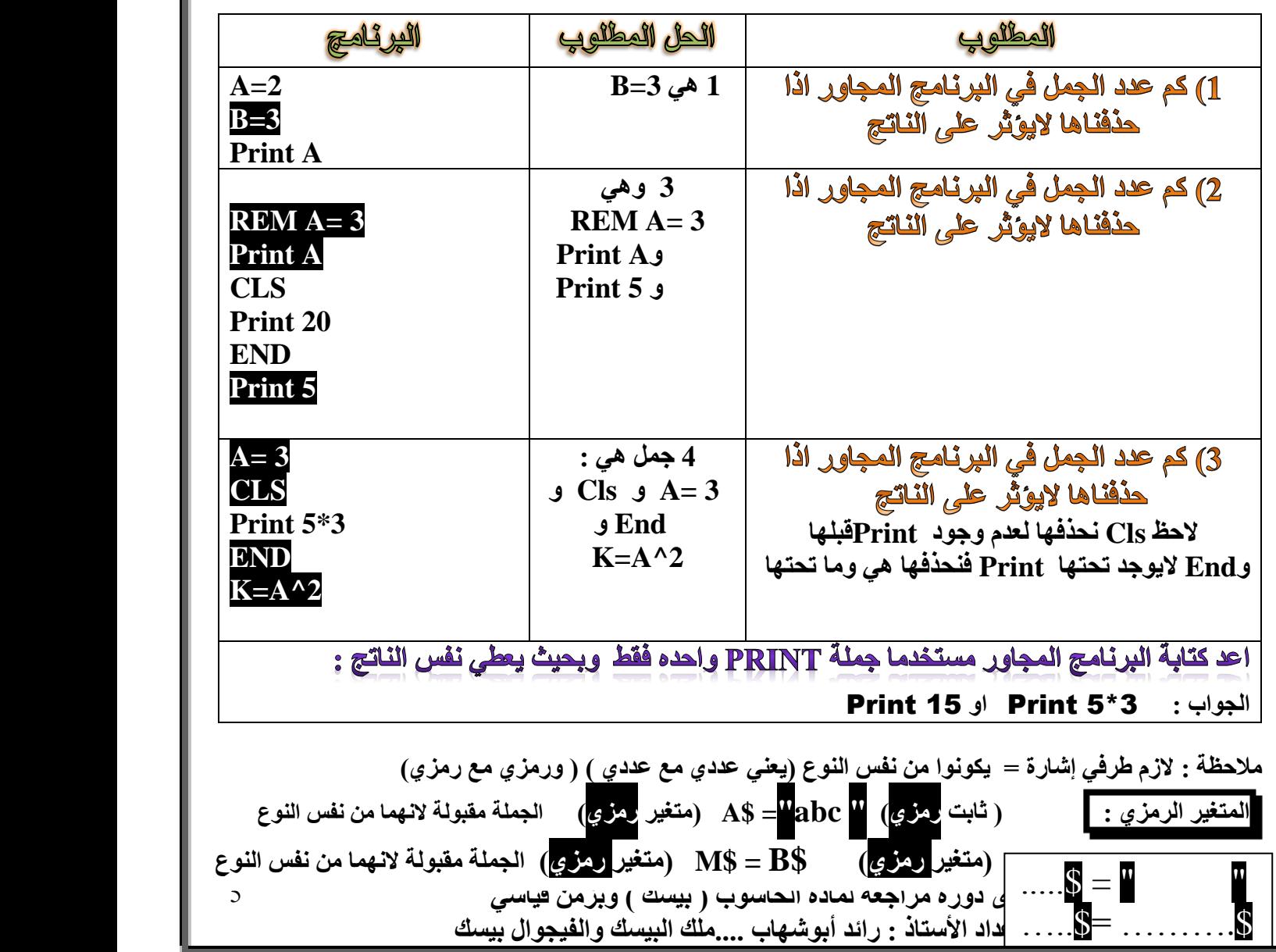

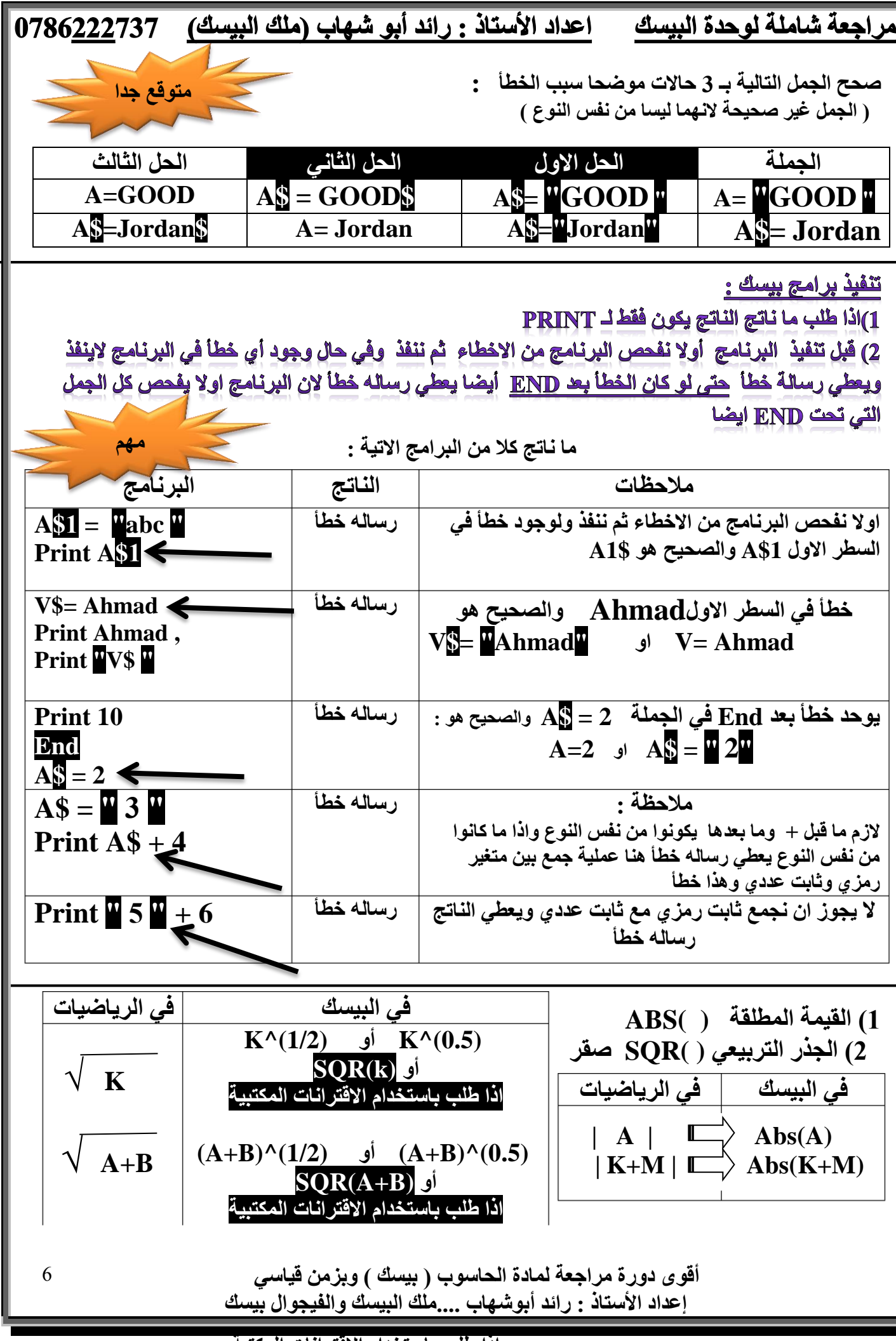

اذا **طلب باستخدام الاقترانات المكتبة** 

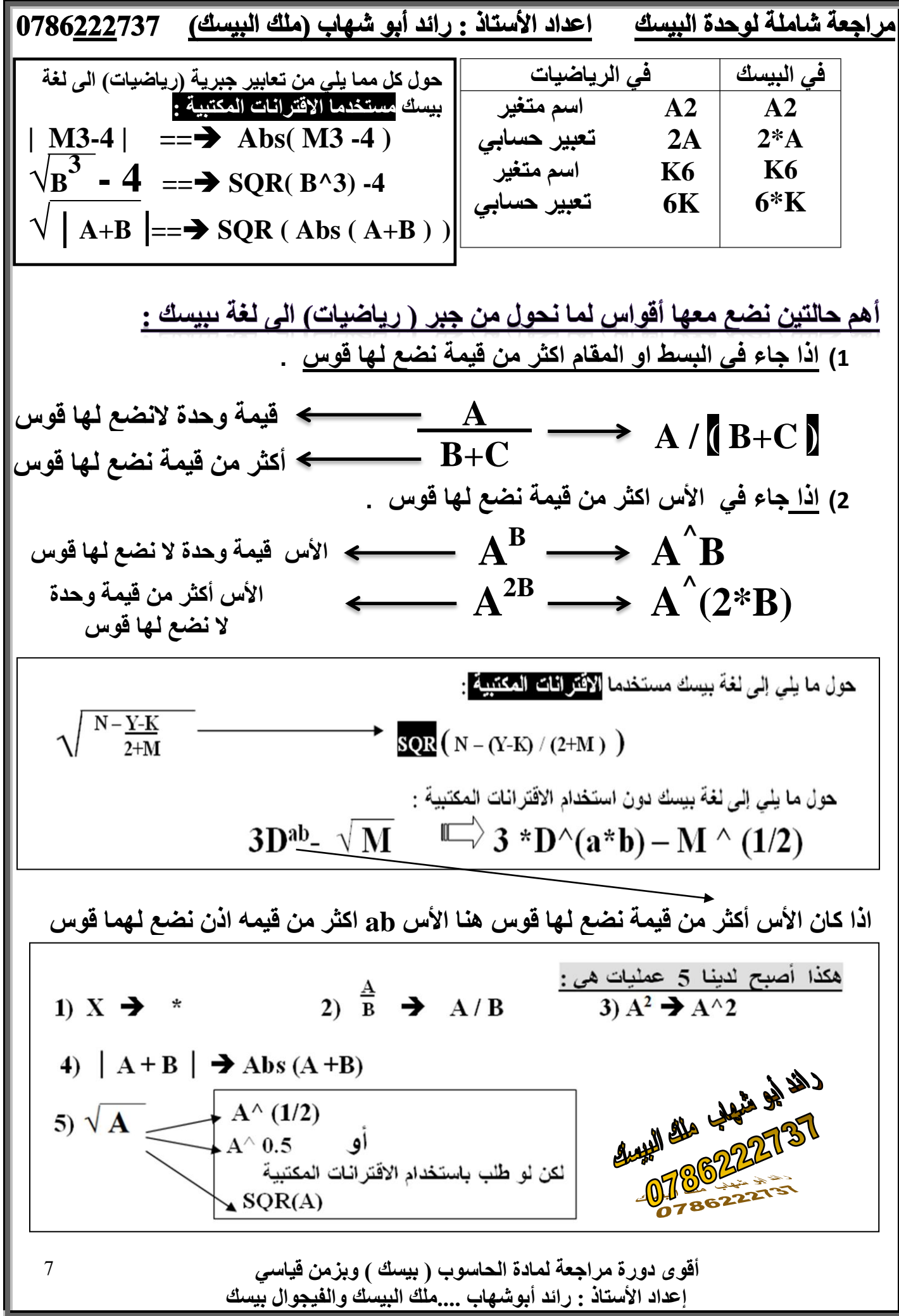

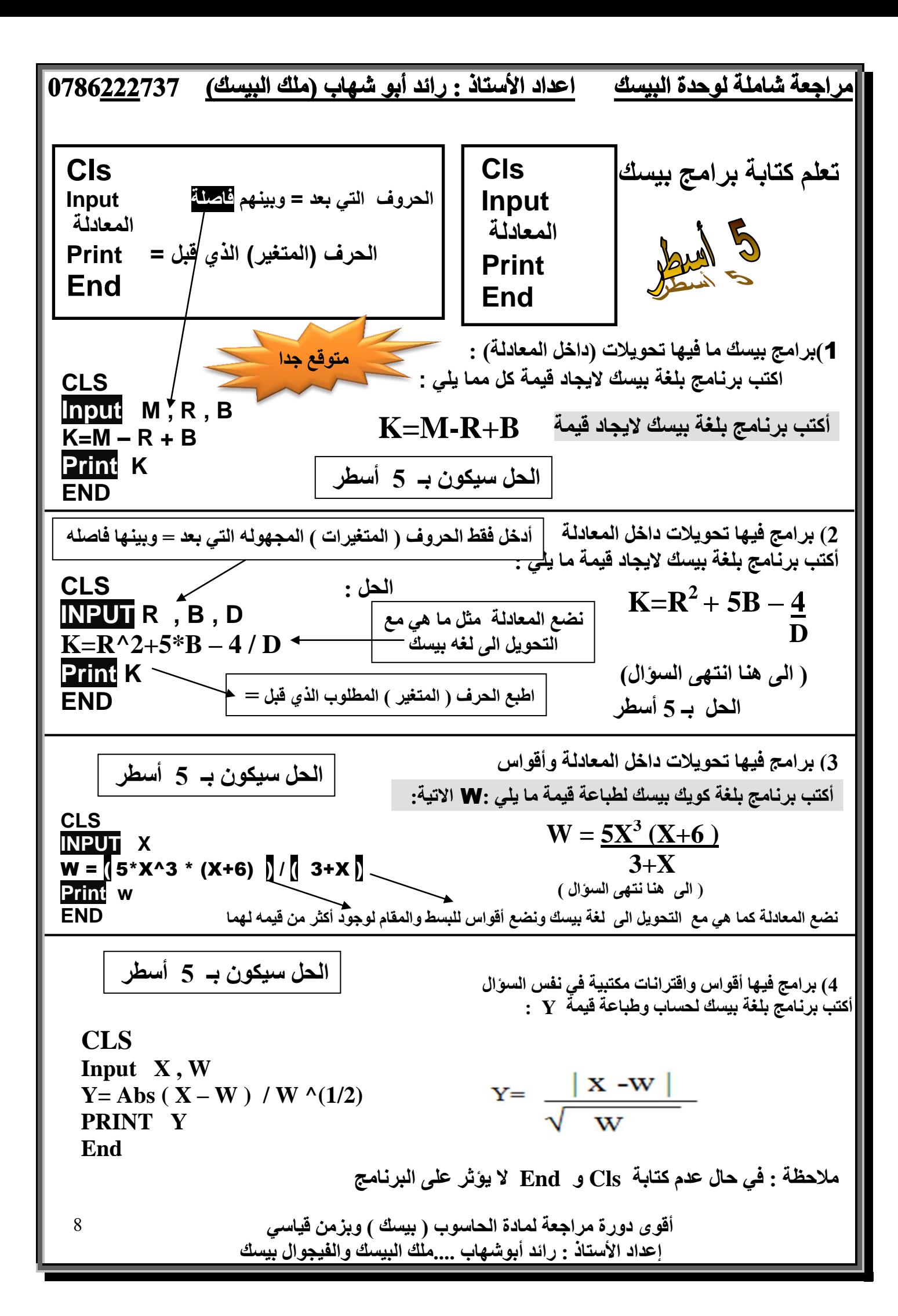

راجعة شاملة لوحدة البيسك اعداد الأستاذ : رائد أبو شهاب (ملك البيسك) 1786<u>222</u>737

**ٝصاسح 2017/7/11 ) 3ػالٓبد الرغضأ (** أكتب برنـامج بلغة بيسك لقراءة( ادخال ) قطر كرة R وحساب حجمها حسب رالمعادلـة التاليـة : حجم الكرة = مكعب نصف القطر مضروبا ف*ي* النسبه التقريبية 3.14 ومضروبا بالعدد 4 وقسمة الناتج **ػ٠ِ اُؼذد 3 . اُؾَ : ٗؾٍٞ أُؼبدُخ ٖٓ ًالّ ا٠ُ ٓؼبدُخ ًٔب ٢ِ٣ : 3 / ( 4 \* 3.14\* 3^ ( /2R=( (A**  ملاحظة : نصف R معناها تقسيم (R/2 ) <u>وقسمة آنناتج على 3.</u> يعنيَ كل المعادلة بين قوسين نقسمها على 3

**Cls Input R**  $A = ( (R/2)^{3} \cdot 3 * 3.14 *4 ) / 3$ **Print A End**

<u>ملاحظة : Fix ( X</u> ) : يعطي الجزء الصحيح من  $\mathbf X$  مهما كانت قيمته . **) Fix ِ٣ـ٢ اٌُغش ٜٔٓب ًبٕ ...ؽز٠ ُٞ ًبٕ اٌُغش كٞم 5 ِٜٚٔٗ) Fix (4)= 4 Fix (-1.8)= -1 Fix (-1.6)= -1 Fix (6.4)= 6 Fix (6.8)= 6 : خِضٓأ**

> **ٝصاسح 2017/7/11 ) 6 ػالٓبد( :**  أكتب اسم الا<sup>ق</sup>تران المكتبي الذي يحول كلا من القيم التالية :

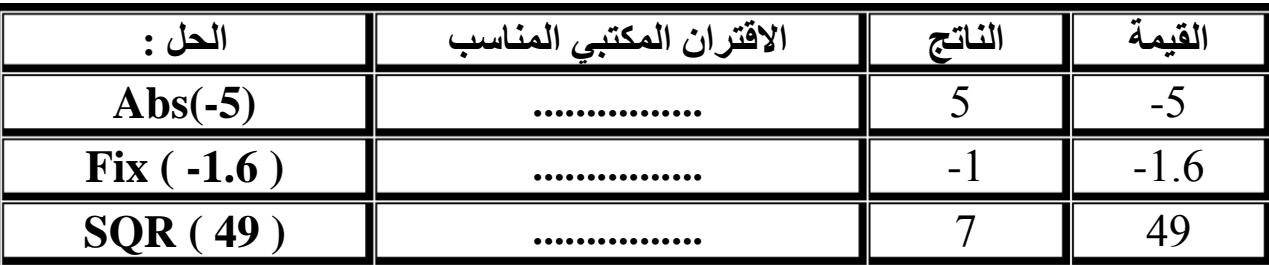

وزارة 2017/7/11 أكتب جِملة بيسك لما يل*ى* :

**رؼٖ٤٤) رخضٖ٣( هٔ٤خ أُوذاس اُغجش١ │ B-N │ ُِٔزـ٤ش C .**   $C = Abs (N - B)$  : الْحل

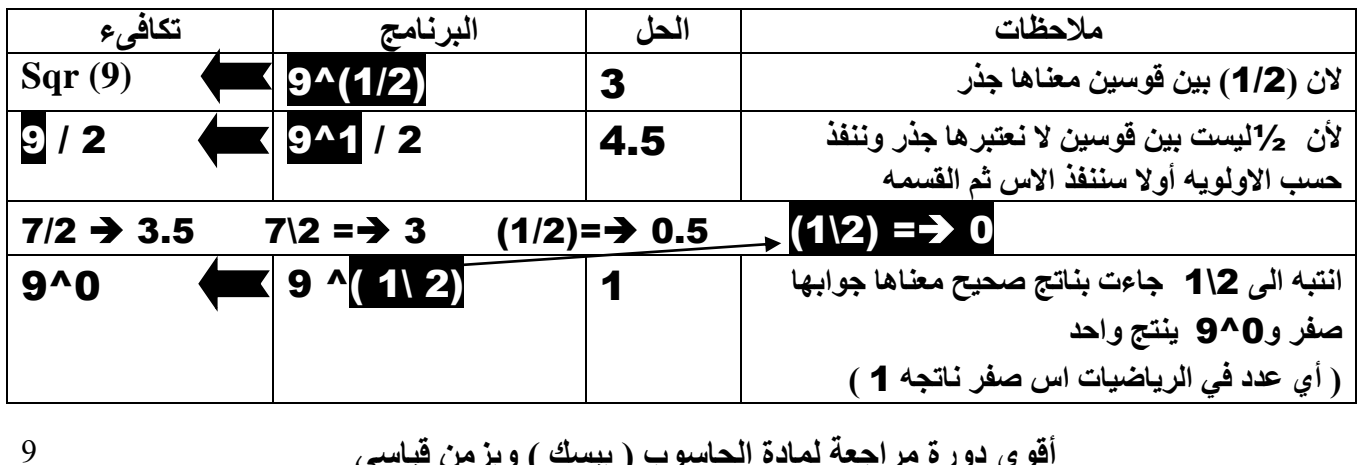

أقوى دورة مراجعة لمادة الحاسوب ( بيسك ) وبزمن قيا*سي* إعداد الأستاذ : رائد أبوشهاب ....ملك البيسك والفيجوال بيسك

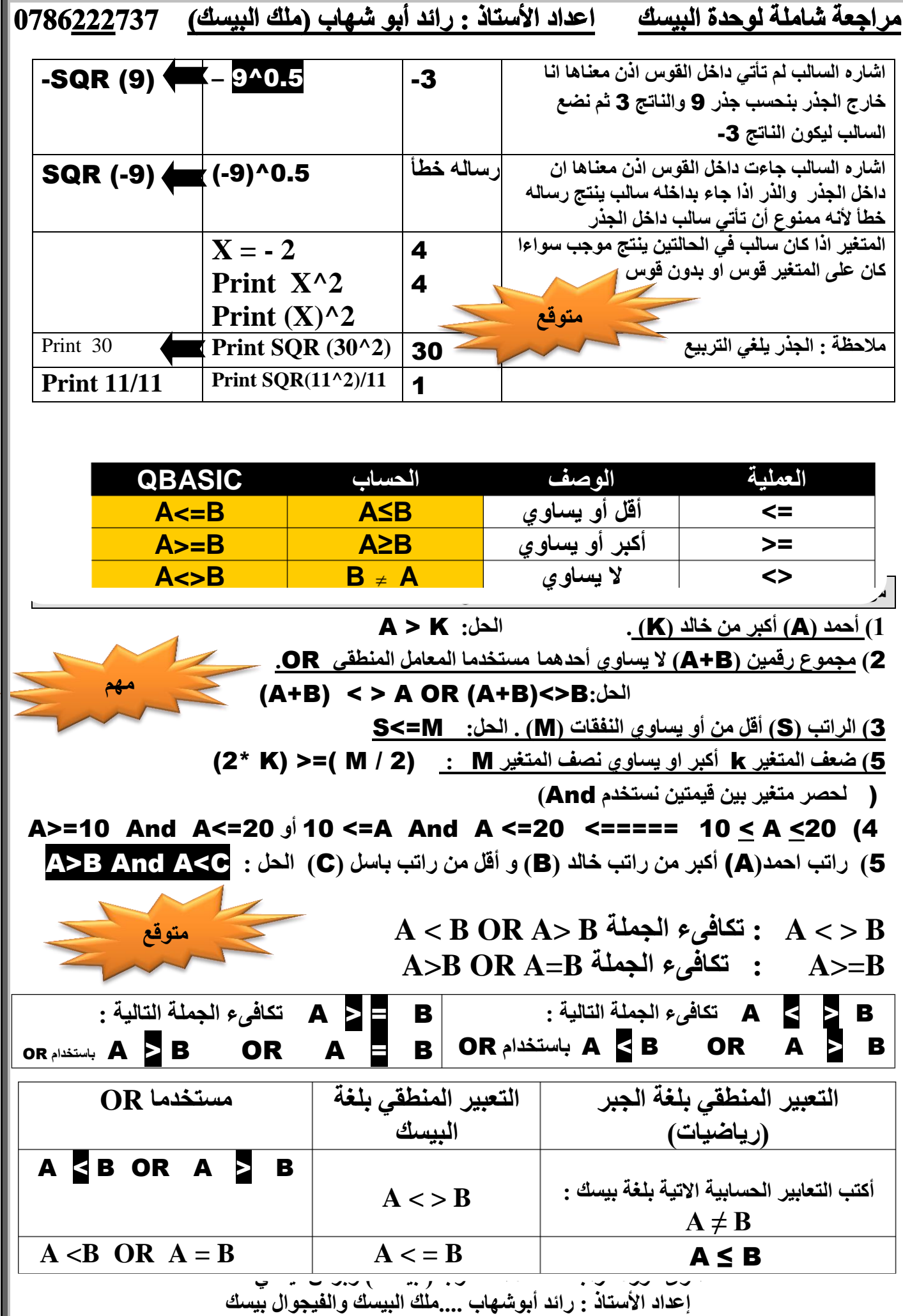

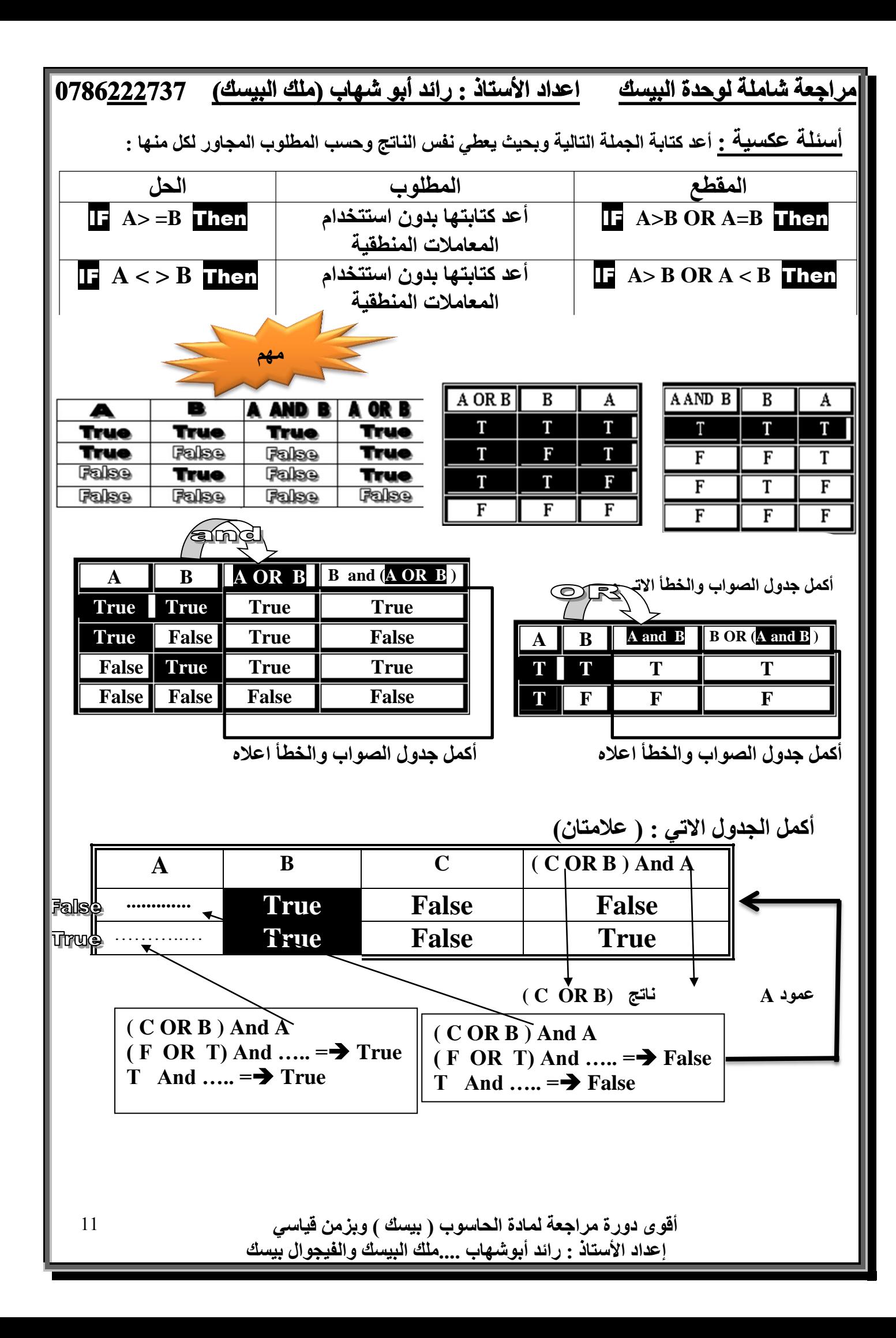

<u>Division By Zero : قسمت على صفر</u> في الرياضيات أي شيء نقسمة على صفر ينتج ( قيمة غير معرفة) في البيسك أي شيء نقسمة على صفر ينتج (Division By Zero) تظهر هذه الرسالة مع حالتين 1) اذا قسمنـا على صفر أو 2) اذا جاء بـعـ Mod صفر

# س1: ما ناتج كلا من البرامج الاتية :

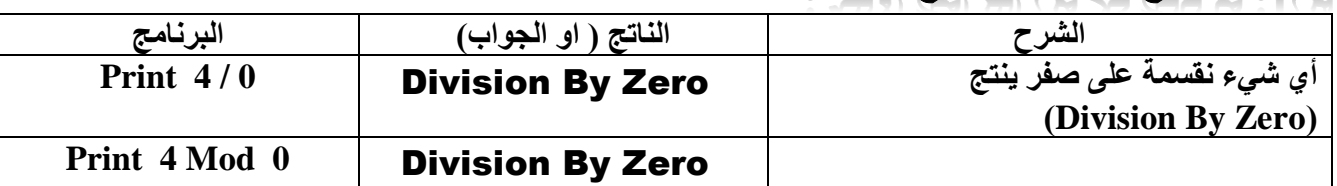

## س2 : بين سبب الخطأ فيما يلي مع التصحيح :

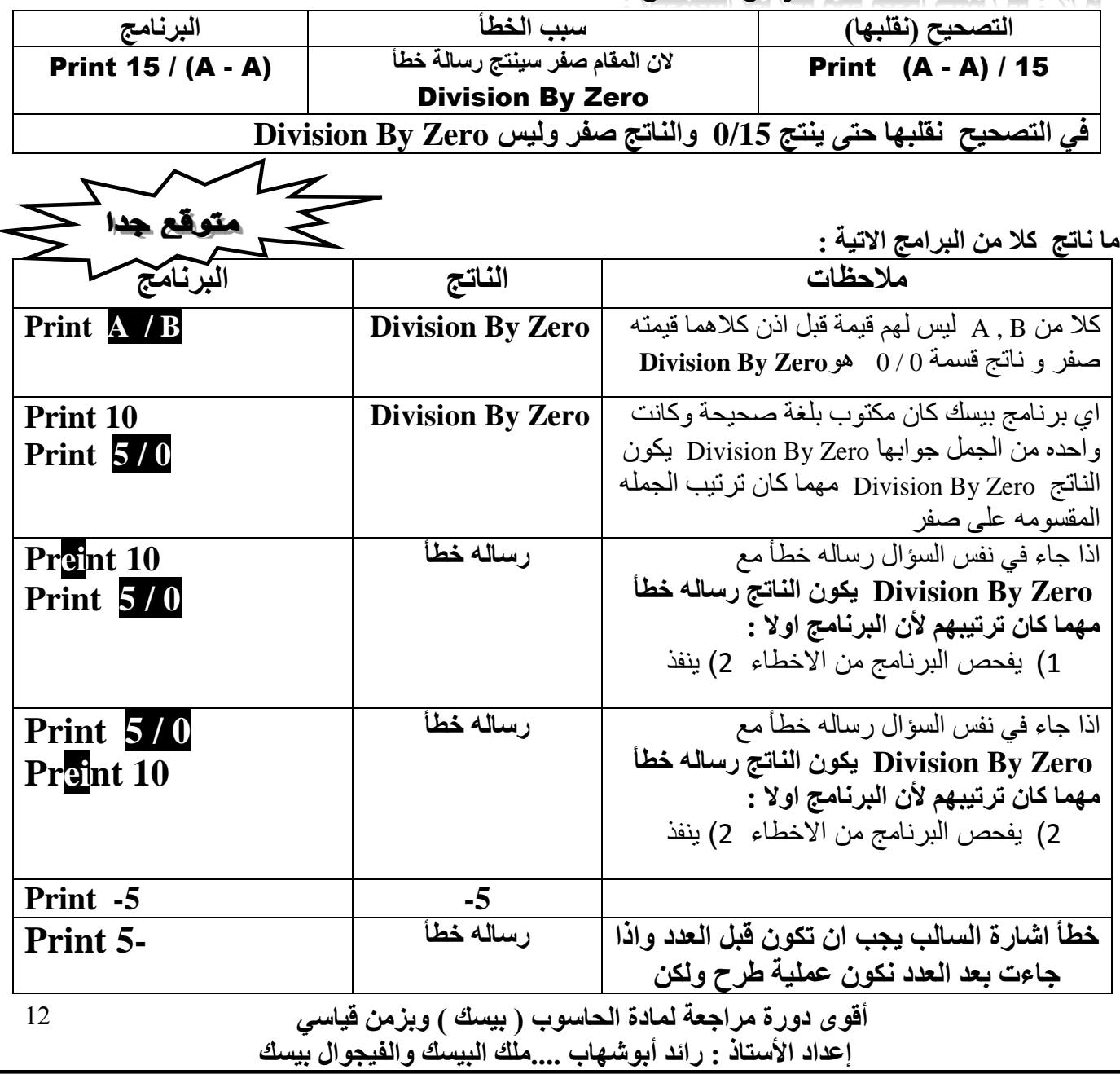

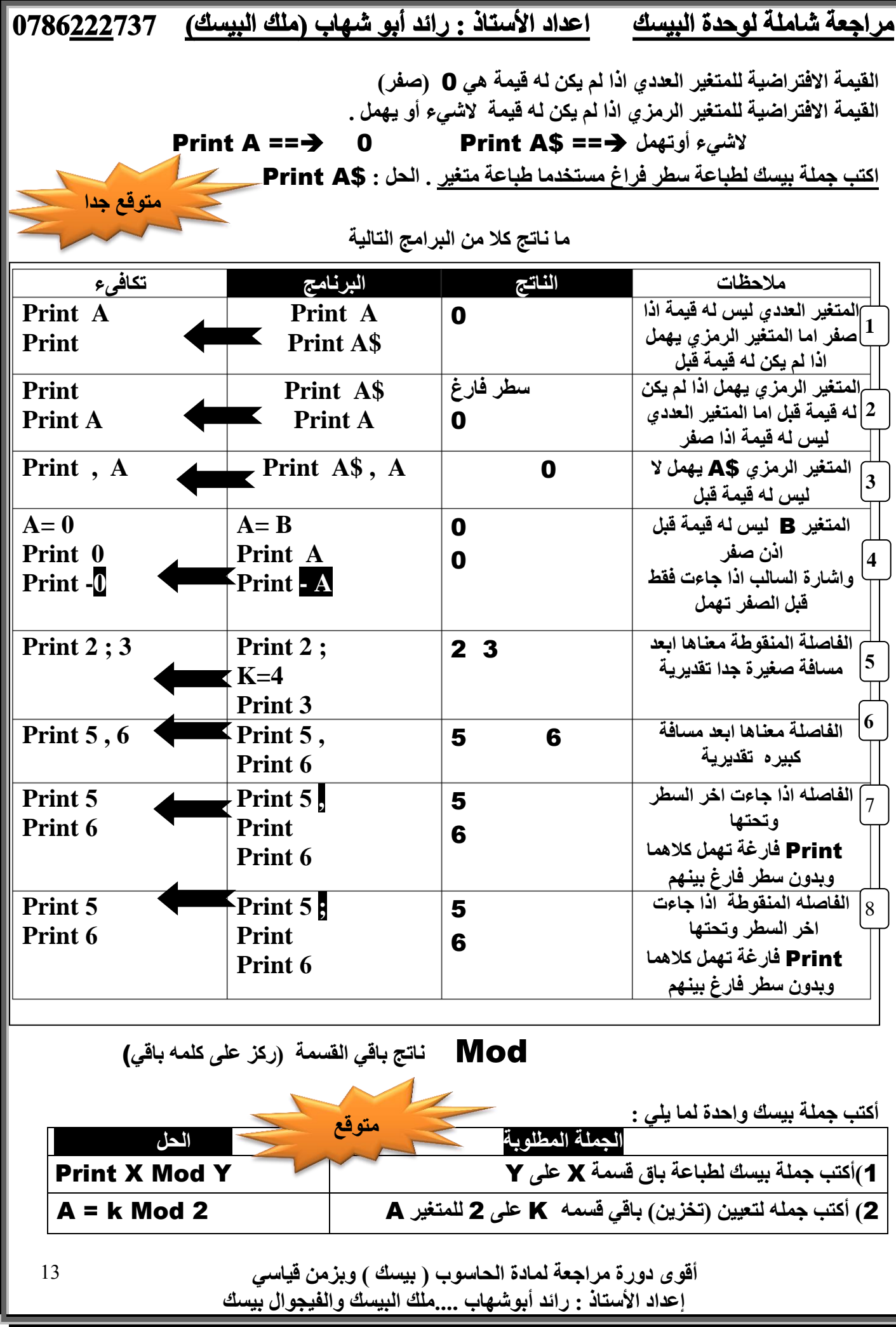

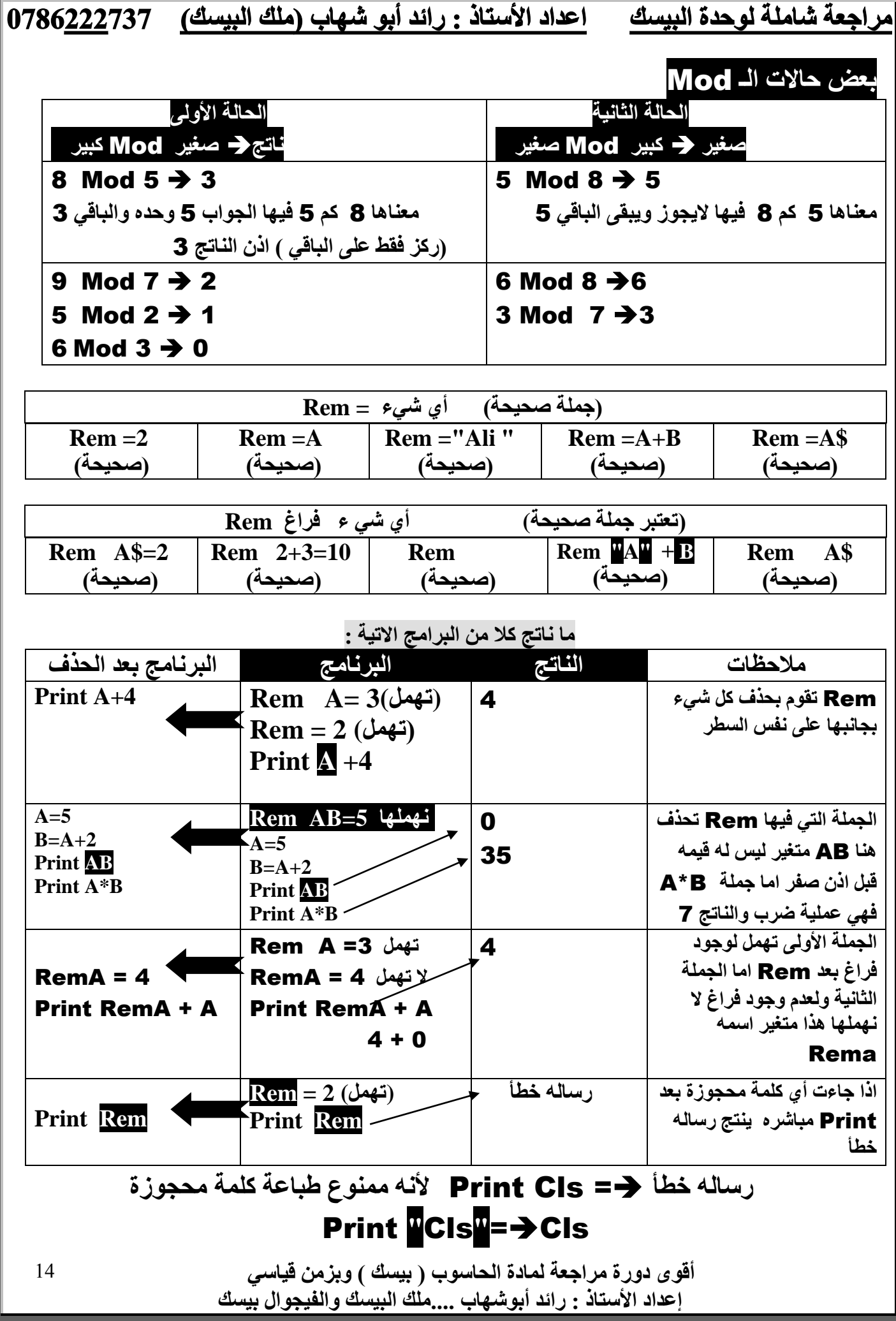

مراجعة شاملة لوحدة البيسك اعداد الأستاذ : رائد أبو شهاب (ملك البيسك) 0786<u>222</u>737

### ضم (دمج ) القيم الرمزية ( + أو <del>;</del> )

ملاحظة : يمنع إجراء عمليات حسابية عل*ى* الثابت الرمزي أو المتغير الرمزي الا فقط عملية الجمع أو || الفاصلة المنقو<sup>ّ</sup>طه لانه يعتبر ها (دمج) وبدون فراغ .

ما ناتج ما يل*ي* :

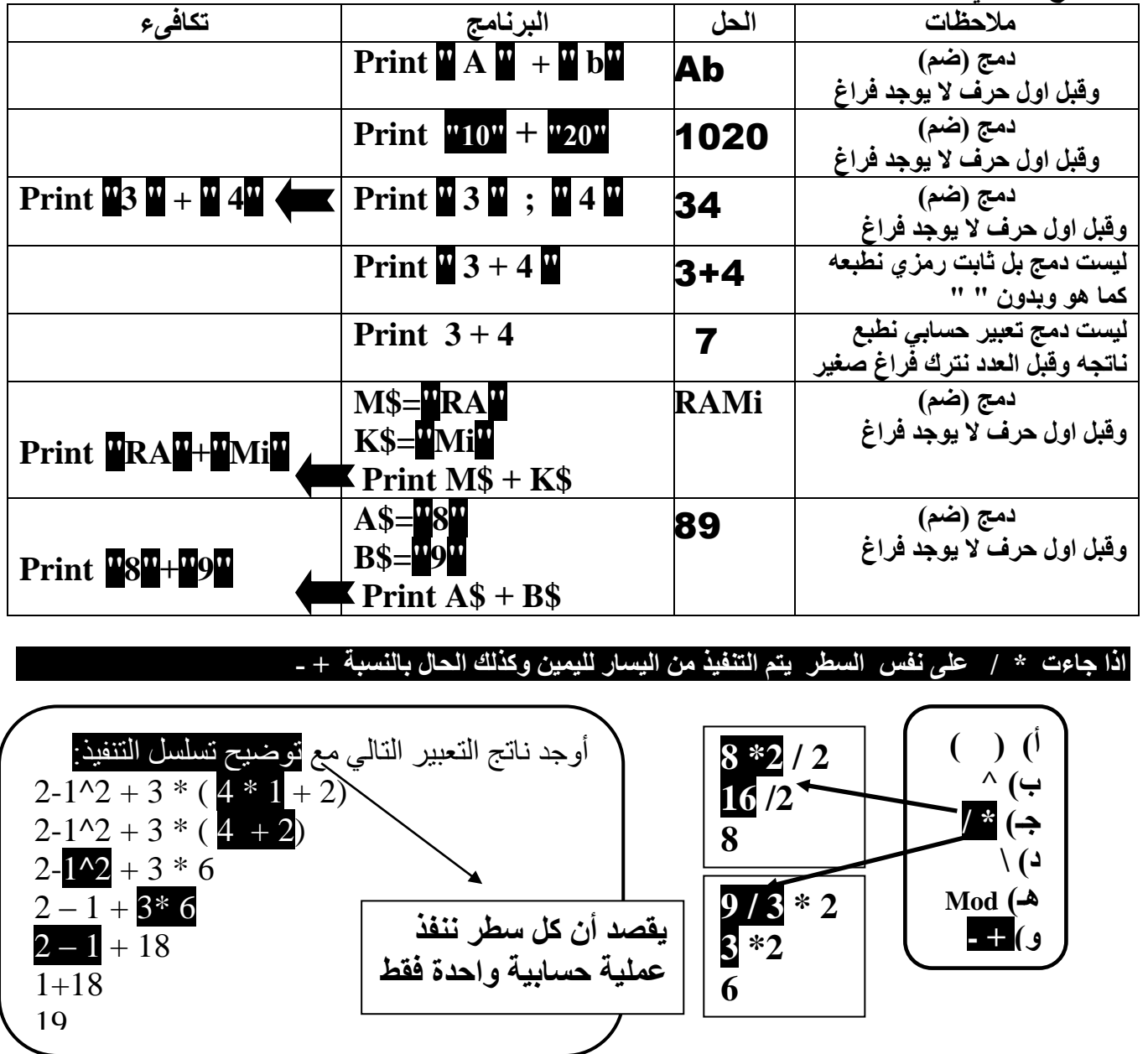

ِّ أَقْوِ مِن دَوِرٍ مِّ مِر أَجِعَة لمادة الحاسوب ( بيسك ) ويز من قيا*سي* إعداد الأستاذ : رائد أبوشهاب ....ملك البيسك والفيجوال بيسك 15 **مهم : ناتج ما يلي 0.5 ^ ( 5 \* 5) ) هو :**  $\overline{1}$  ( 3 12.5 (  $\rightarrow$  5 (  $\overline{5}$  ) 5 ( **25^0.5** ما ناتج ما يلي مع <mark>بيان تسلسل التنفيذ</mark> :  $2 + 3 * abs(9 - 13)$  $2+3 * abs(-4)$  (علامة)  $2+3*4$  (علامة)  $2 + 12$  (علامة) )عاليح( 14 <sup>جا</sup> بقصد أن كل سطر ننفذ عملية حسابية و احدة فقط

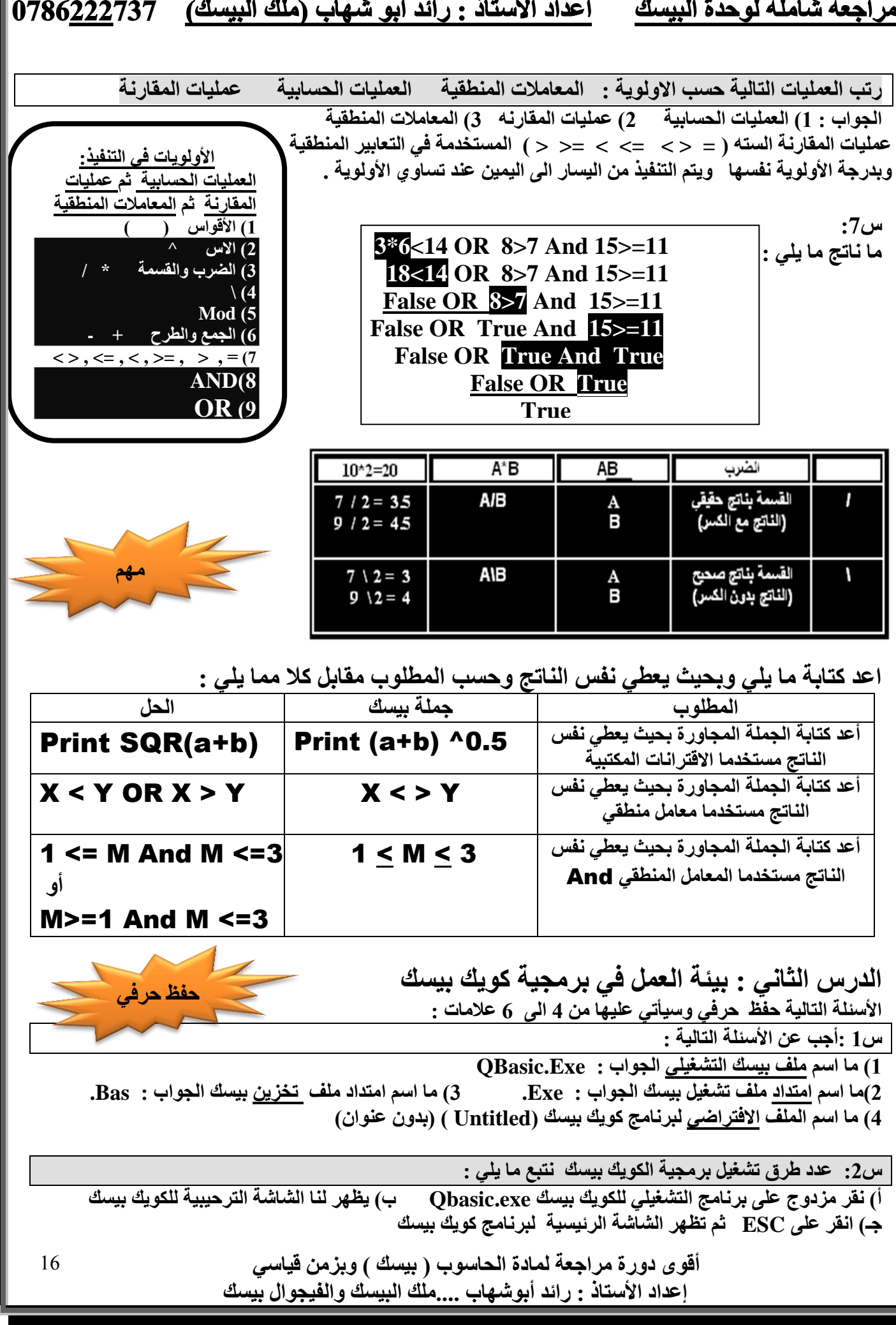

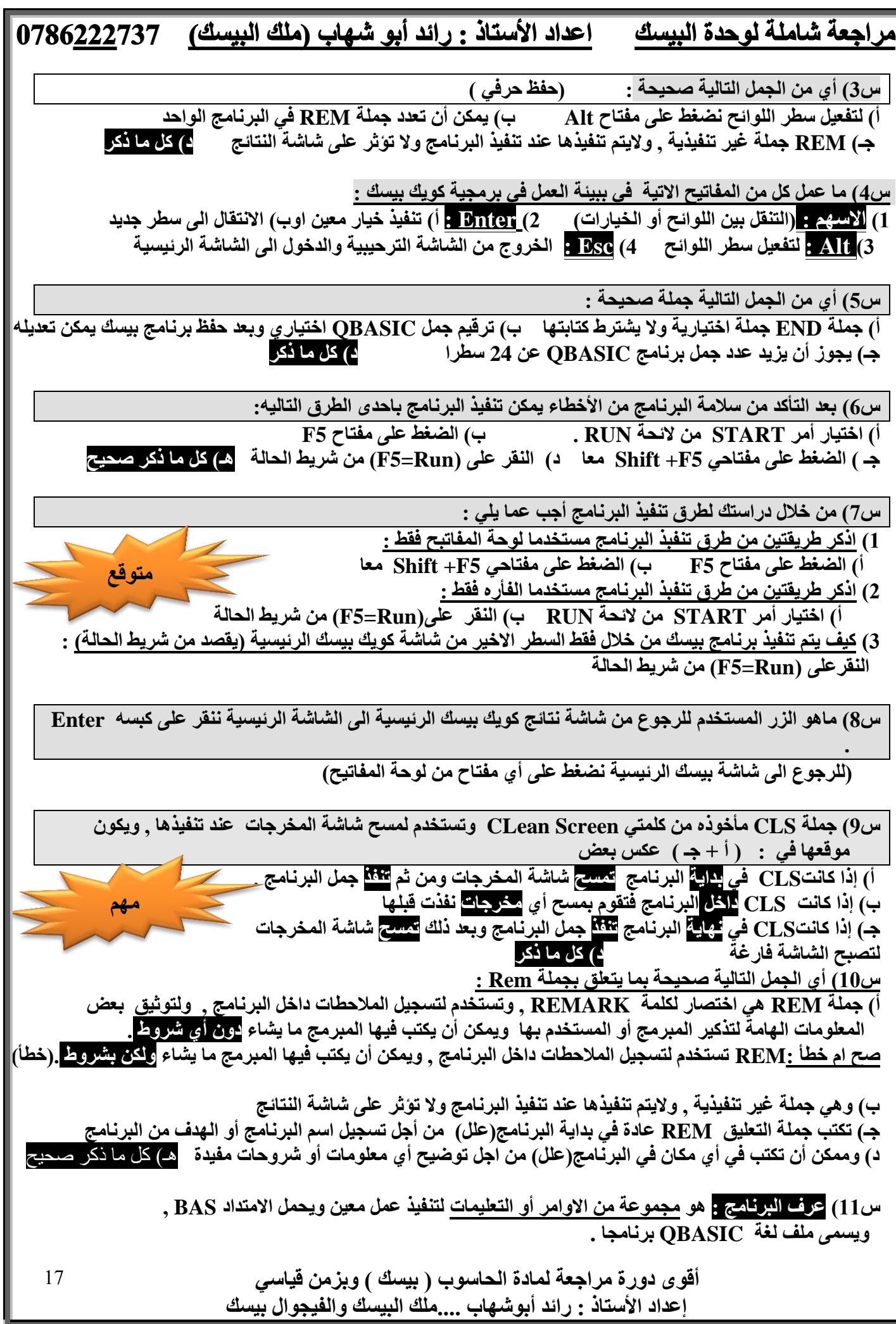

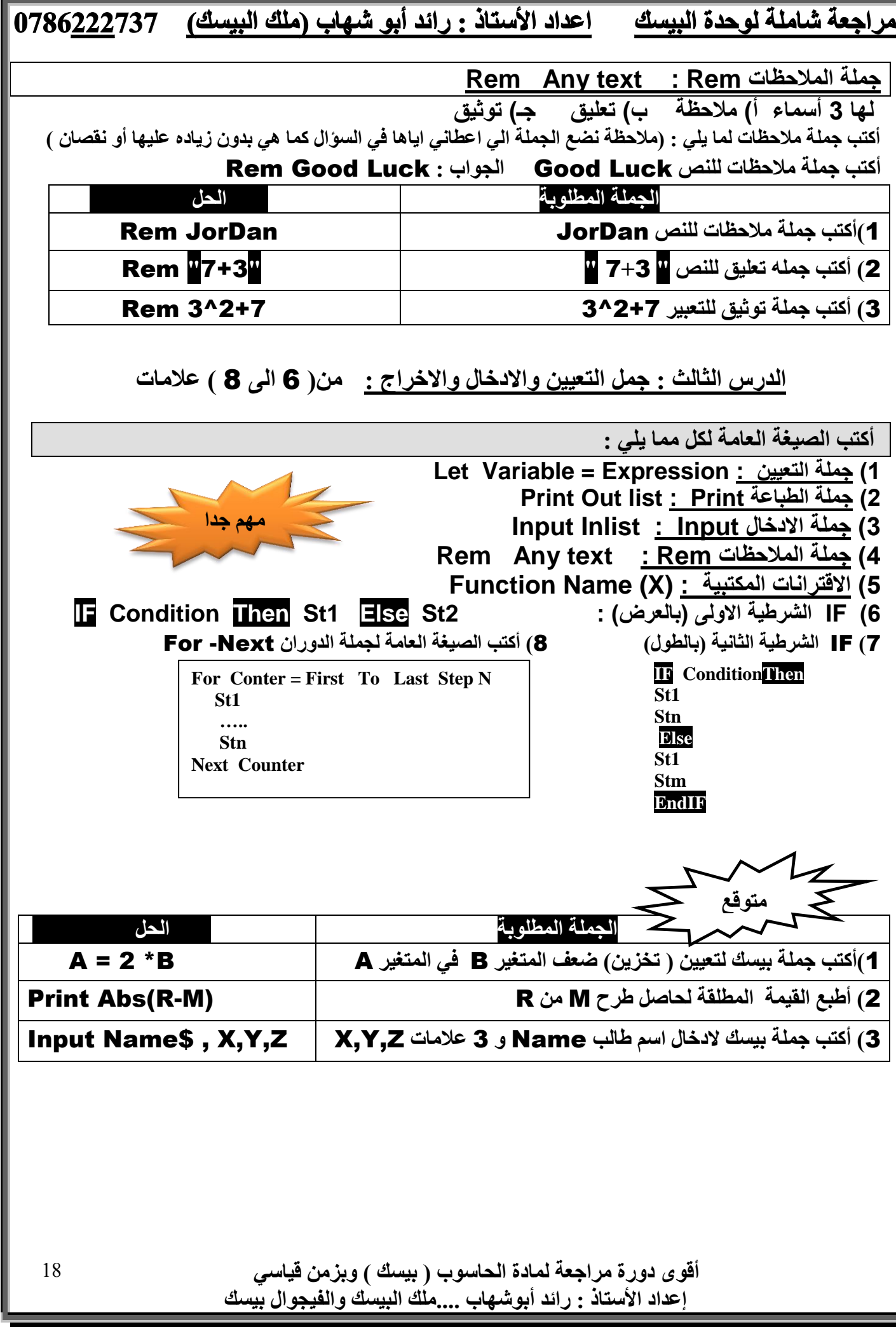

مراجعة شاملة لوحدة البيسك واحداد الأستاذ : رائد أبو شهاب (ملك البيسك) 736<u>222</u>737 **ٓز٠ ٗعغ** \$ **ٓغ أُزـ٤ش اُز١ ٣أر٢ ٓغ** Input **؟**  الجواب : ع*َذ ادخال شيء يدل علي ا*لحروف وليس الارقام مثل : ادخال اسم / حرف / رمز / لون / جنسيه / جنس (ذكر أم أنث*ي) /* نوع سيار ه / نوع فصيله دم / مكان السكن **)ٝألٜٗب ًِٜب رذٍ ػ٠ِ ادخبٍ ؽشٝف ٗعغ** \$ **ٓغ أُزـ٤ش اُز١ ٣أر٢ ٓغ** Input**) أًزت عِٔخ ث٤غي الخبٍ هٔ٤خ** A **. اُؾَ :** A Input **أًزت عِٔخ ث٤غي الخبٍ سٓض** A **. اُؾَ :** \$A Input أكتب جِملة بيسك لإخال3 اسماع وطباعتها ككلمة واحدة مستخدما Print واحدة مع طريقة ضم **اُوْ٤ اُشٓض٣خ . . اُؾَ :** \$C, \$B\$,A Input Print A\$;B\$;C\$ **ٝأ** Print A\$ +B\$+C\$ **ٓؼذٍ 3 ػالٓبد C+ B+A** معدل علامتين <u>A+B</u> المعدل = <u>مجموع</u> القيم  **3 2 ػذد اُوْ٤** أَكمل البرنـامـج التـالـي لادخال اسم طالب **(A\$)** واسم عائلته (B\$) و 3 علامـات واطبع اسم الطالب واسم عائلته بطريقة ضم القيم الرمزية (الدمج ) واطبع مع*د*لة . Input A\$ , …… , A , B , C Input A\$ , B\$, A , B , C Avg = ( …………..) / …… ا**لحل** :  $Avg = (A+B+C)/3$ Print ………… Print A\$ + B\$ , Avg قاعدة رسالة الاعلام : متغيرات مدخله وبينها <mark>فواصل(; "</mark> لاسالة الاعلام " Input الفاصلة المنقوطة تفصل بينٌ رسالة الاعلام والمتغيرات المدخلة ولو وضعنا بدلا منها فاصلة ايضا صحيح أكتب جِملة بيسك واحدة فقط لادخال الرمز A,B\$ . الحل : \$Input A , B اكتب جِملة ادخال لادخال متغيرين على التوالي \$A,B مع رسالة اعلام=Result . **Input**  $\bullet$  **Result=**  $\bullet$  **; A, B\$ اًزت عِٔخ ادخبٍ الدخبٍ ٓزـ٤شٖ٣ ػ٠ِ اُزٞا٢ُ Y ,X ٓغ سعبُخ اػالّ Jordan . Input " Jordan " ; X , Y** الـهدف من العنونـه في جملـة الطباعـة هو: توضيح النـاتج واظهاره بشكل مناسب قاعدة العنونة. :  **أُطِٞة ; " اُؼٚٗٞ٘ " Print** الفاصلة المنقوطة تفصل بين رسالة العنونة والجمل التي بعدها والمتغيرات المدخلة ولو وضعنا بدلا منها فاصلة ايضا صحيح 19 أقو<sub>ِّ</sub> ي دور ة مر اجعة لمادة الحاسوب ( بيسك ) ويز من قيا*سي* إعداد الأستاذ : رائد أبوشهاب ....ملك البيسك والفيجوال بيسك

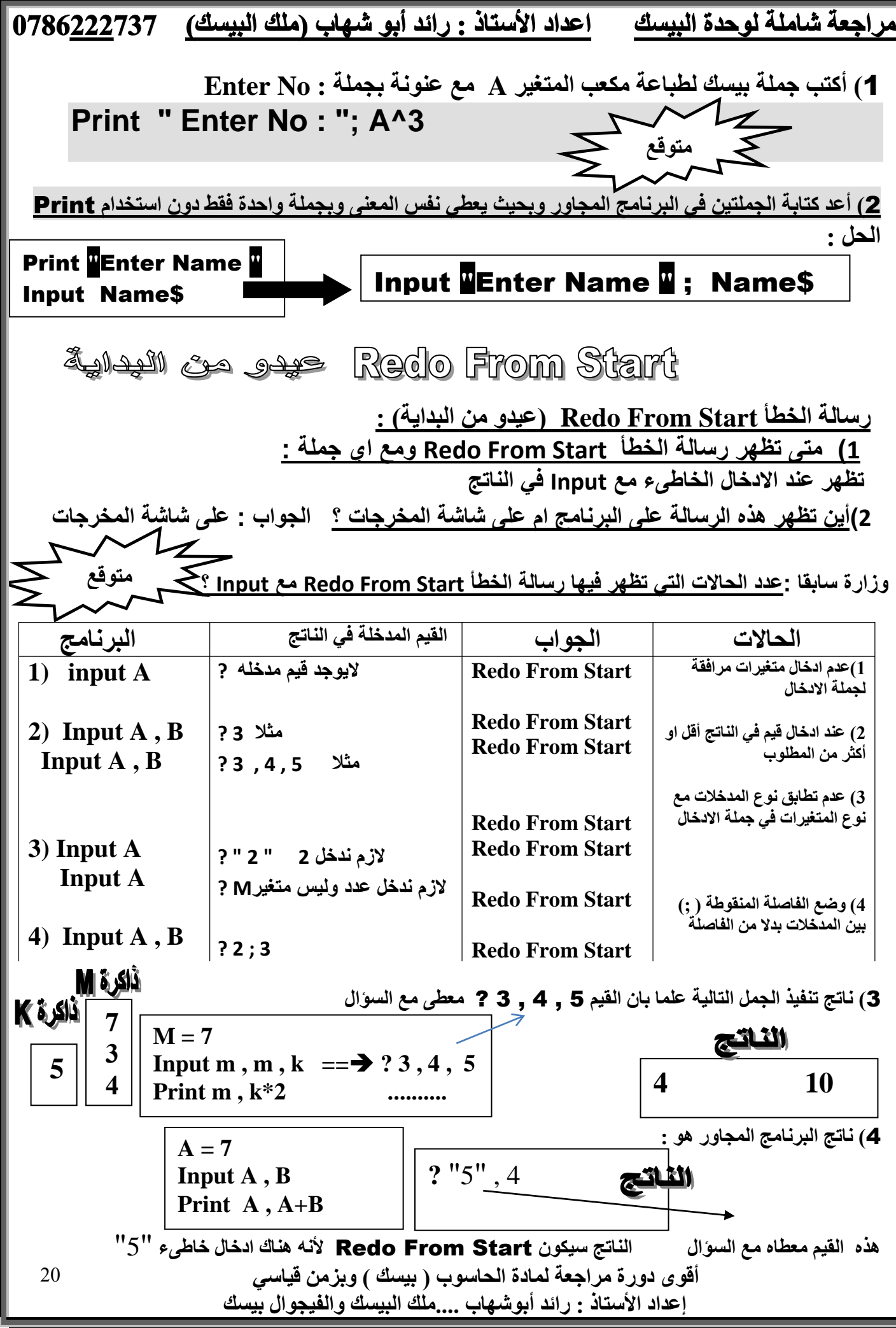

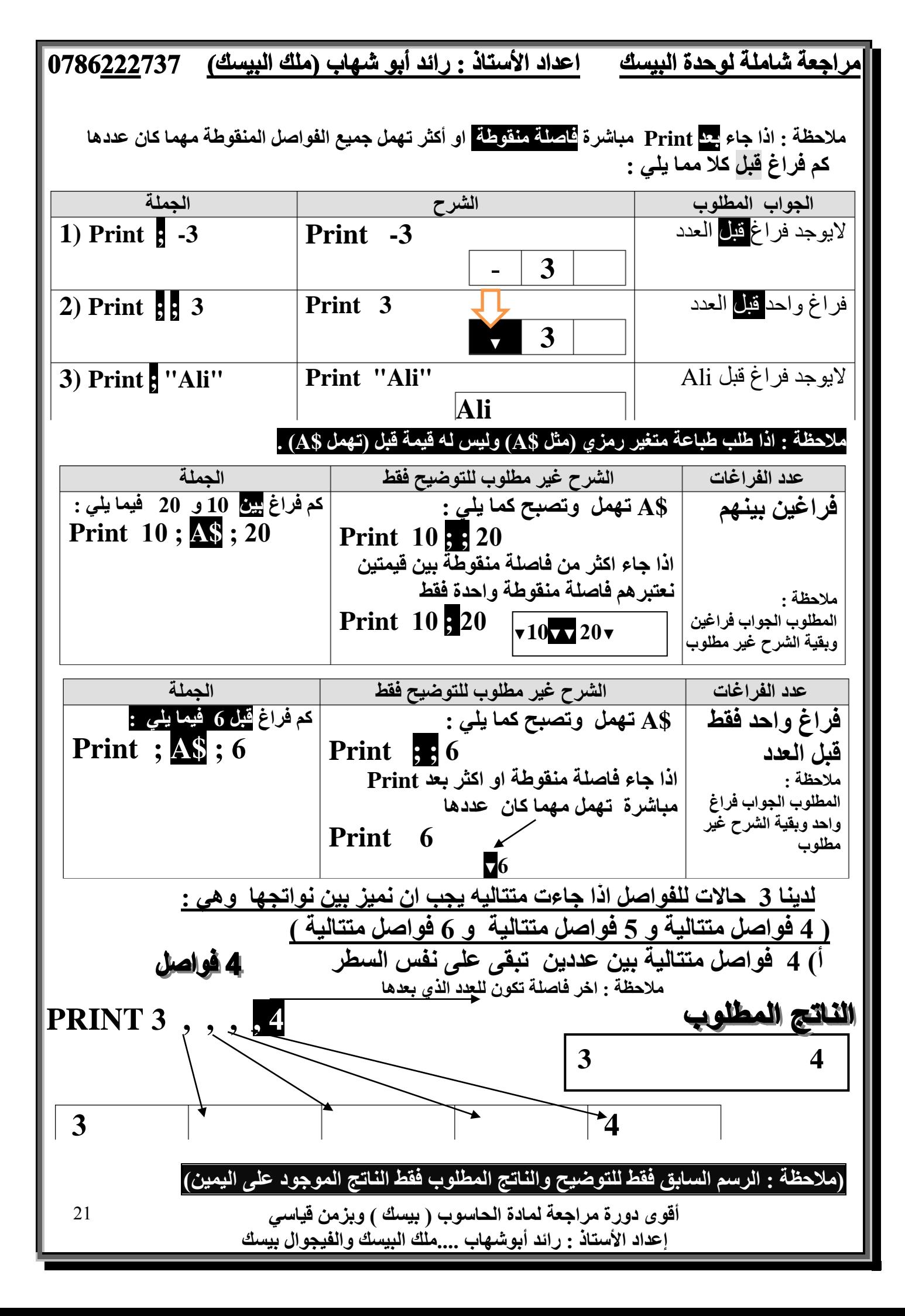

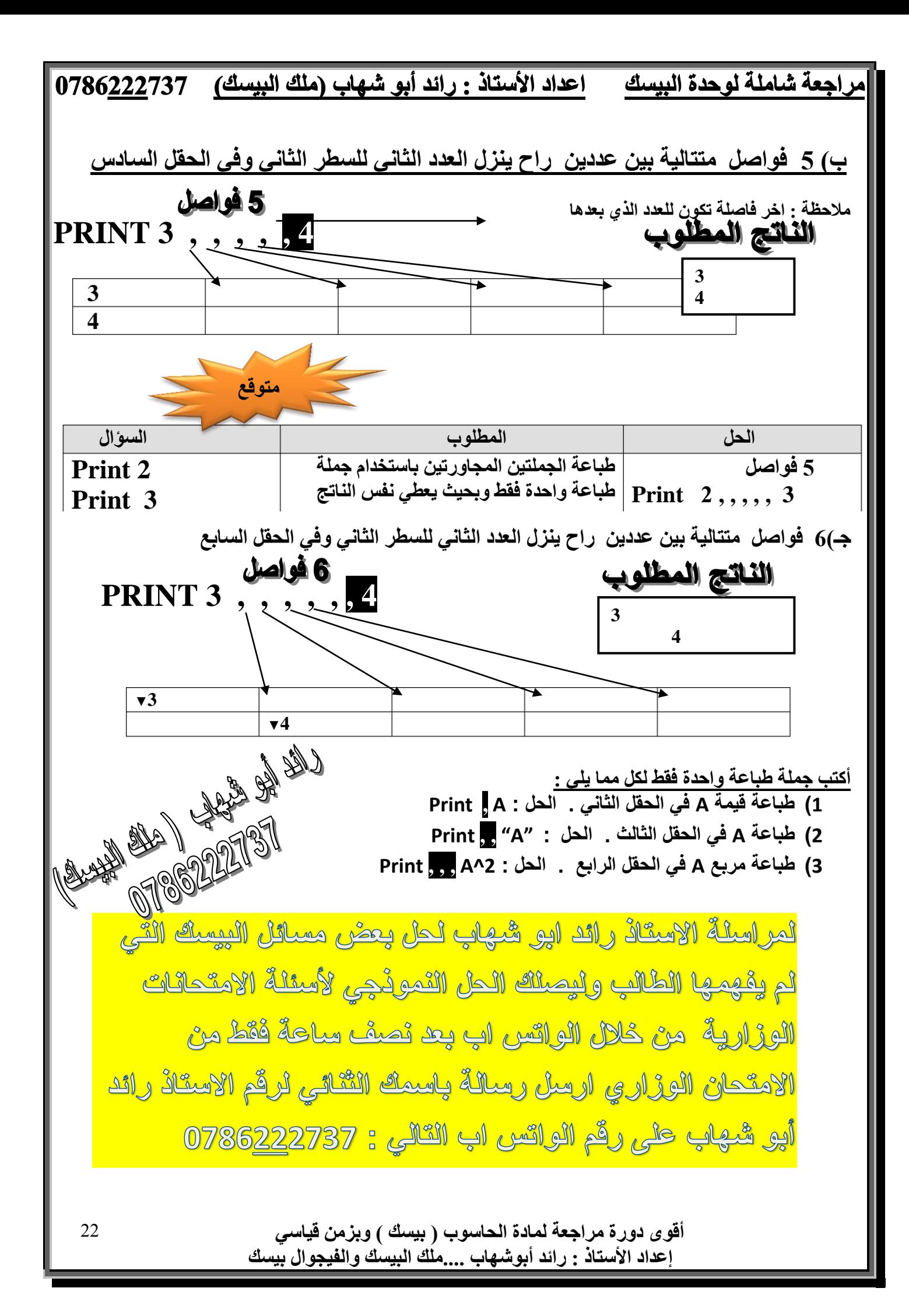

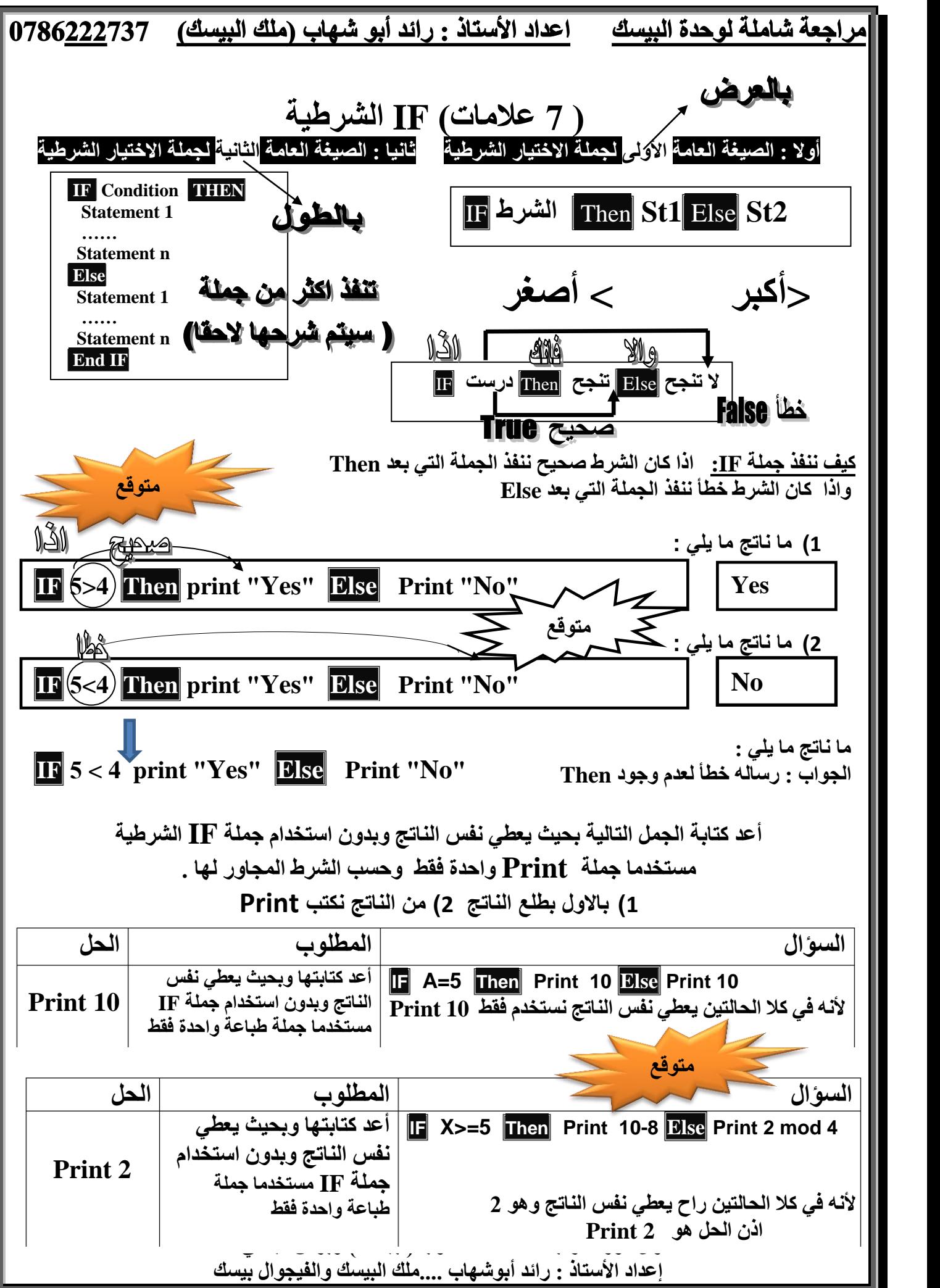

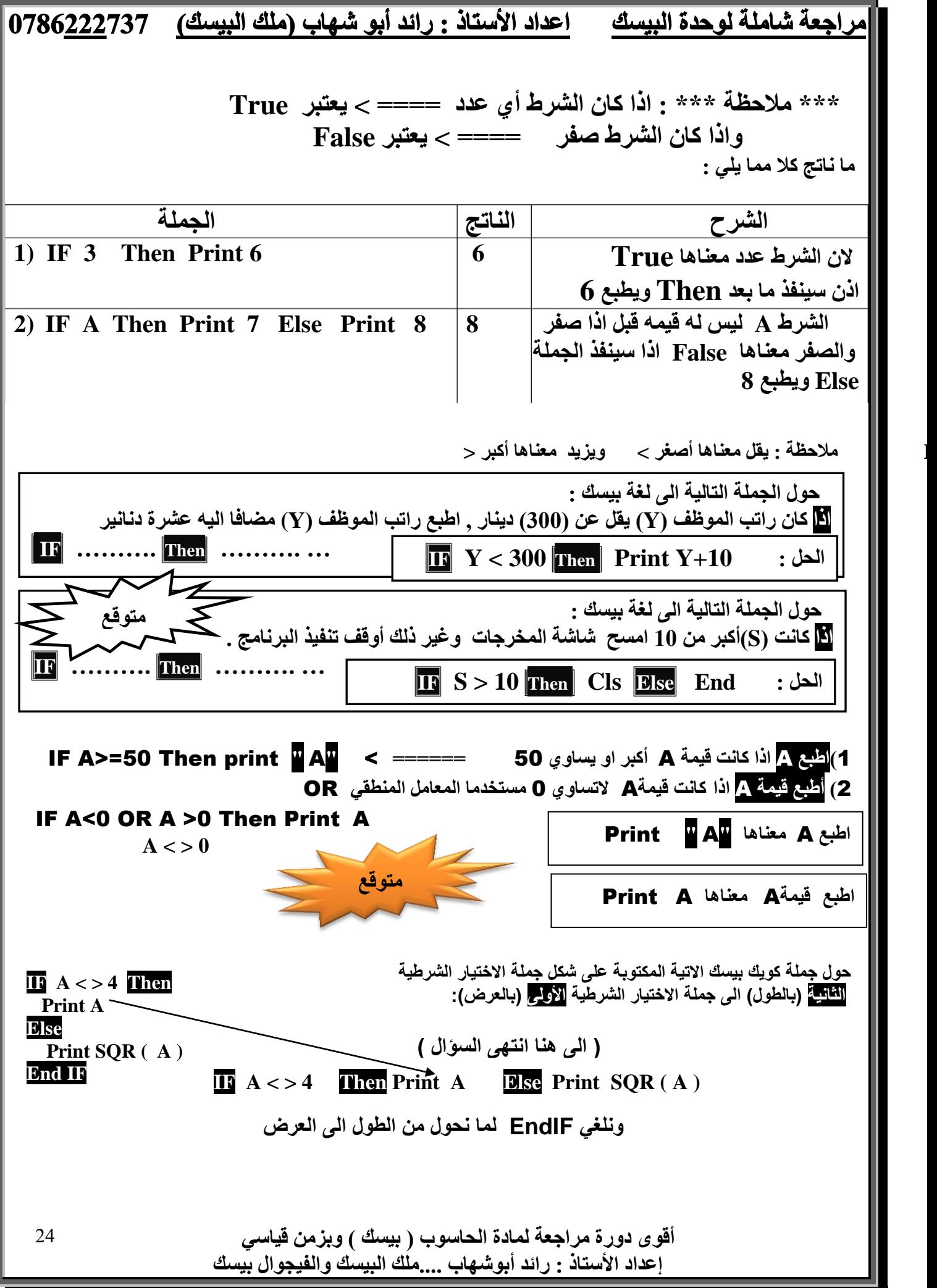

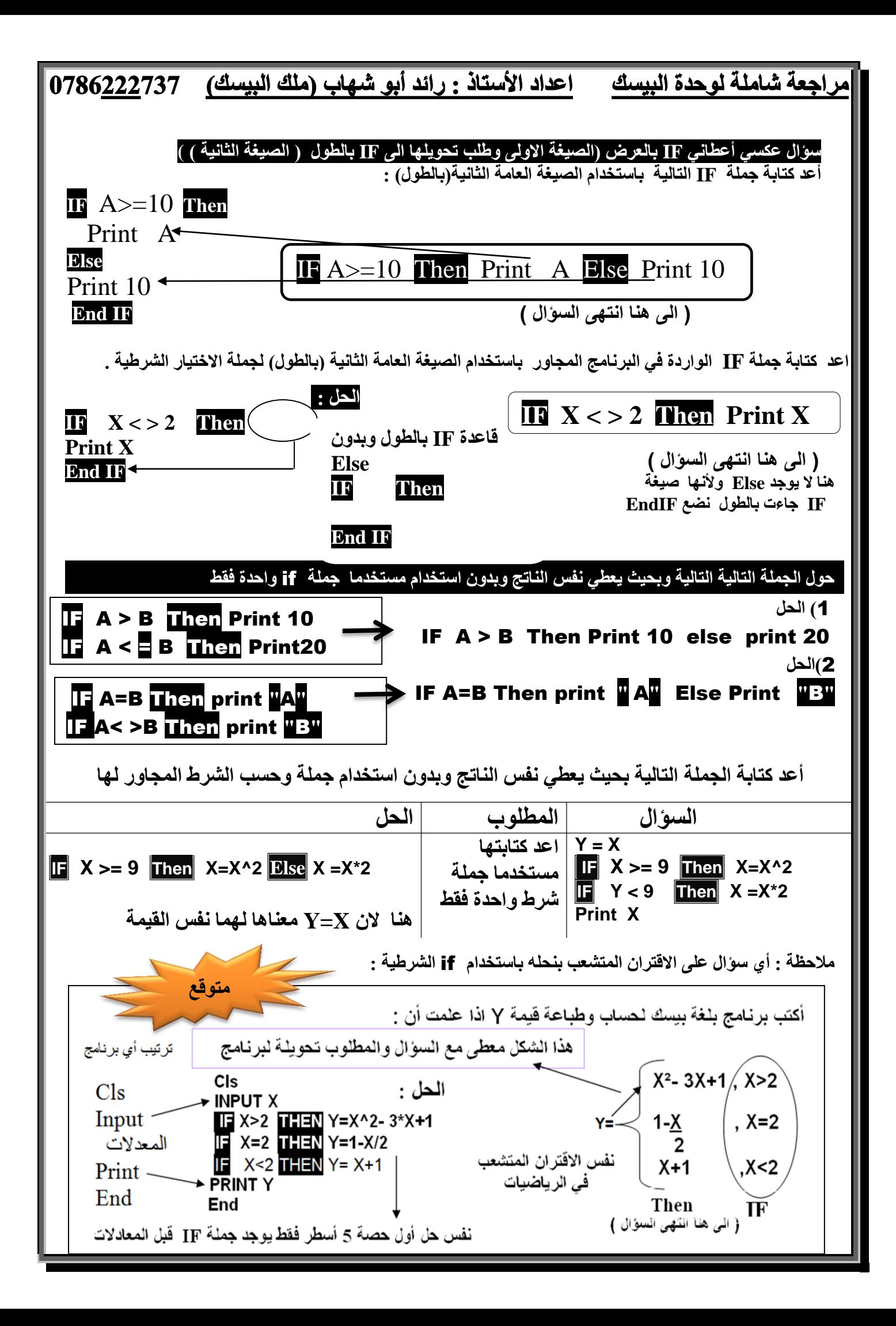

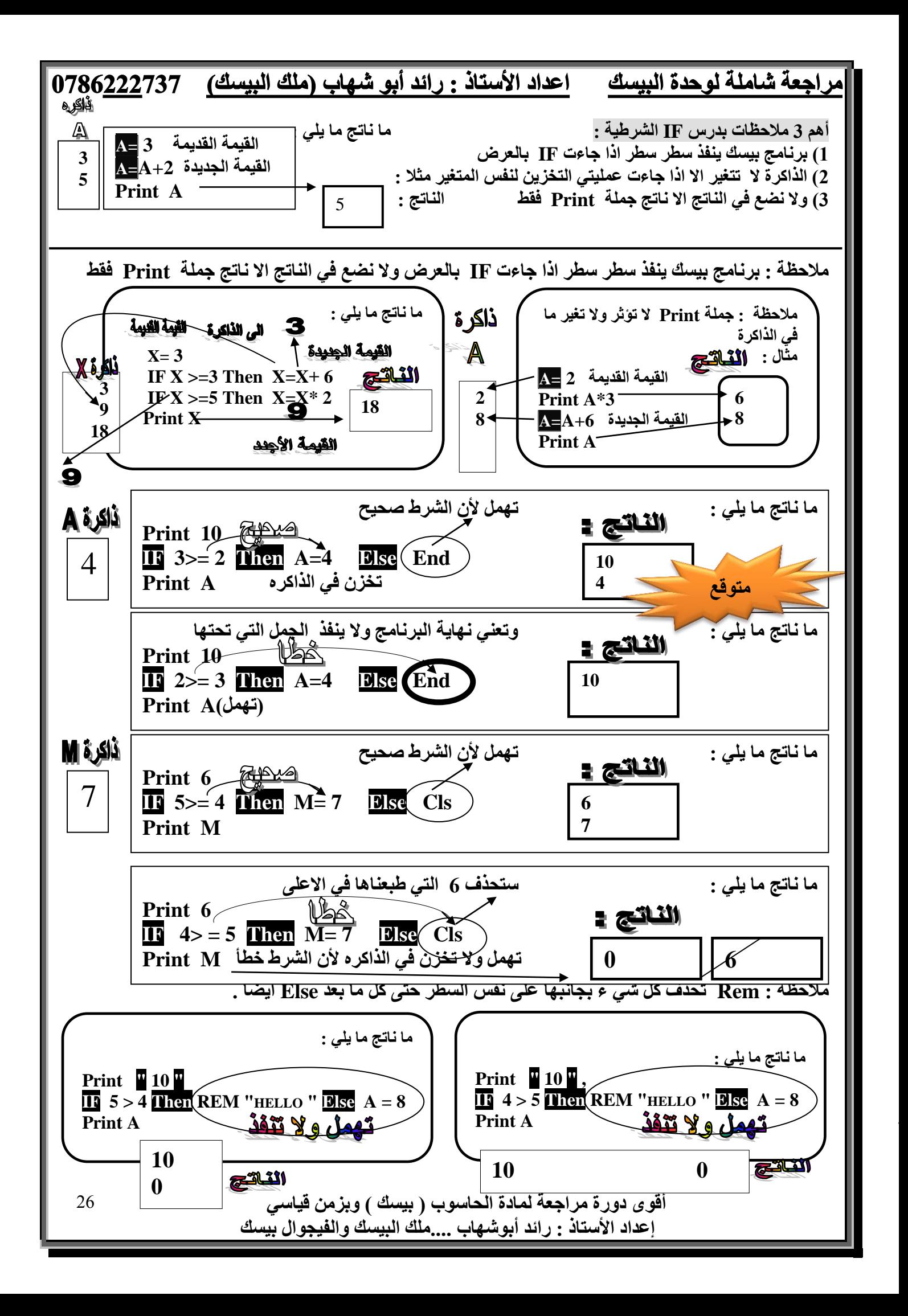

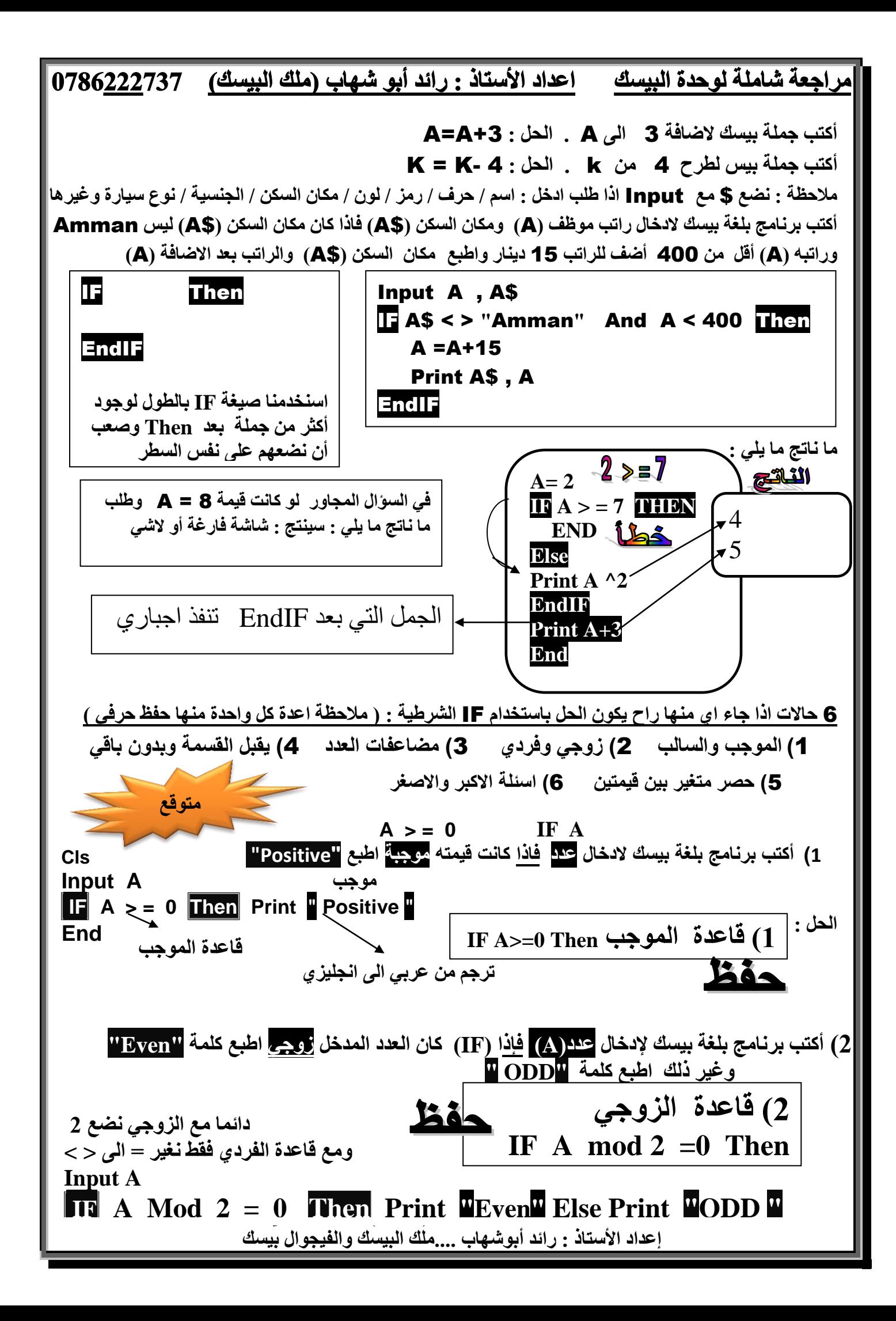

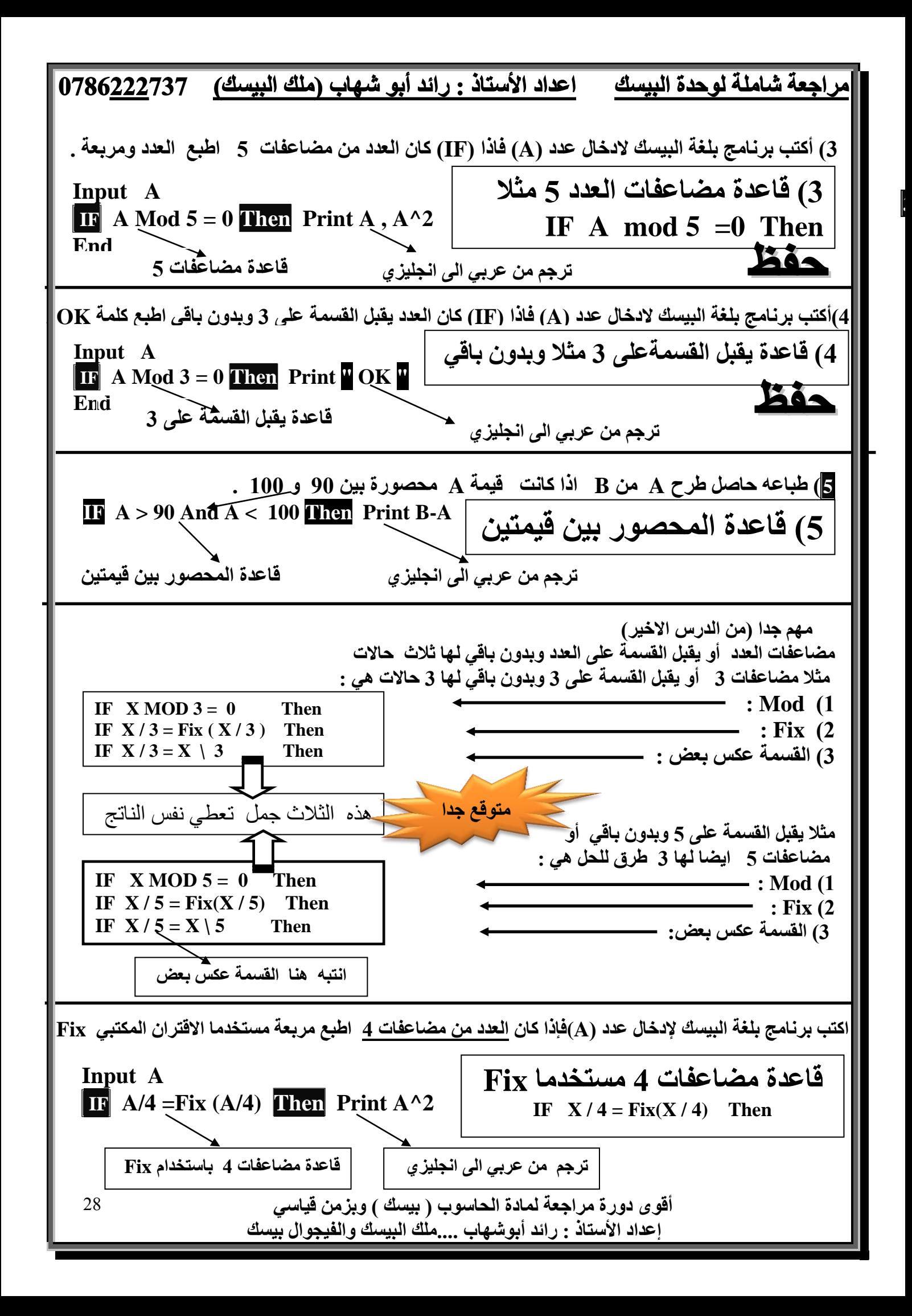

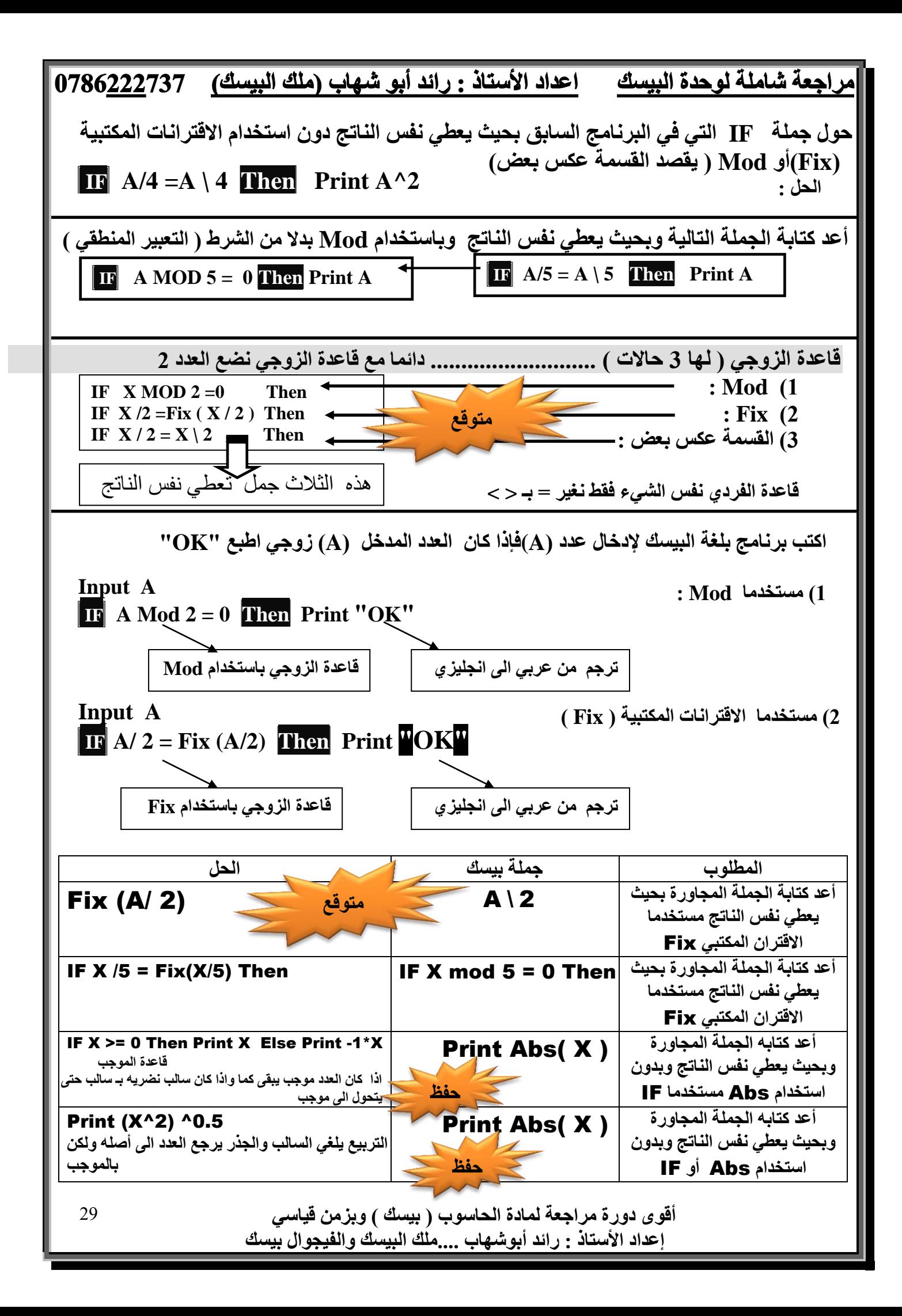

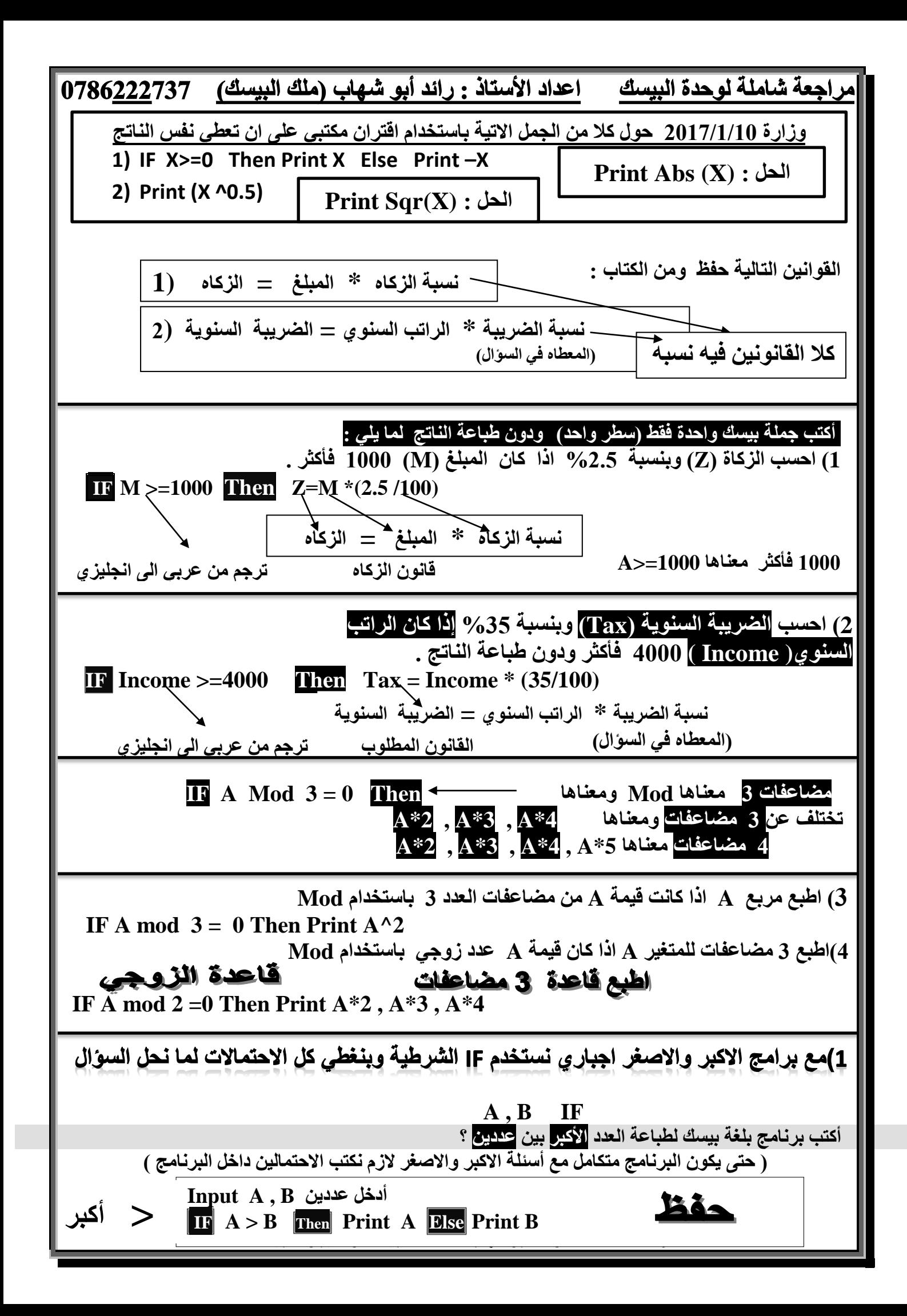

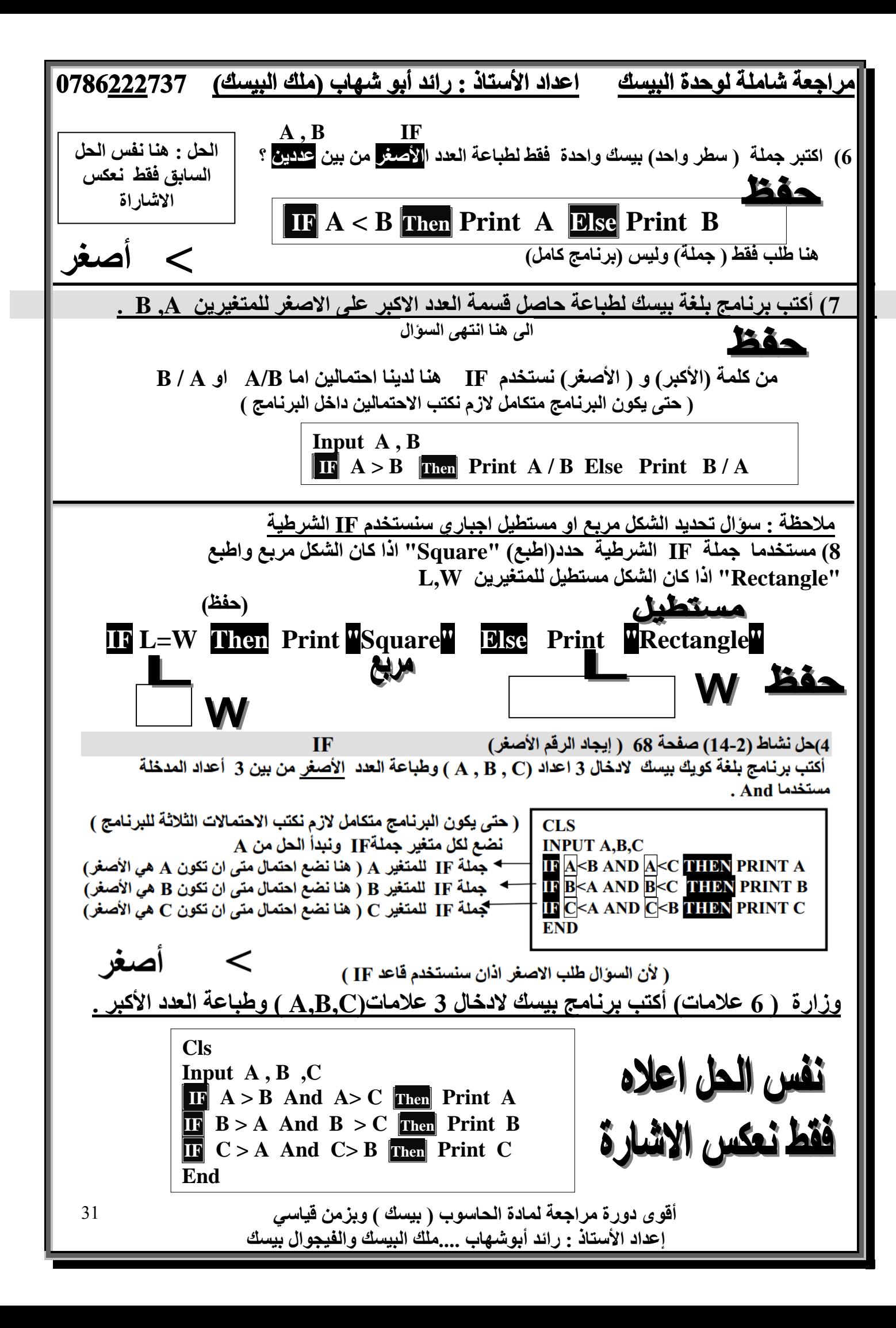

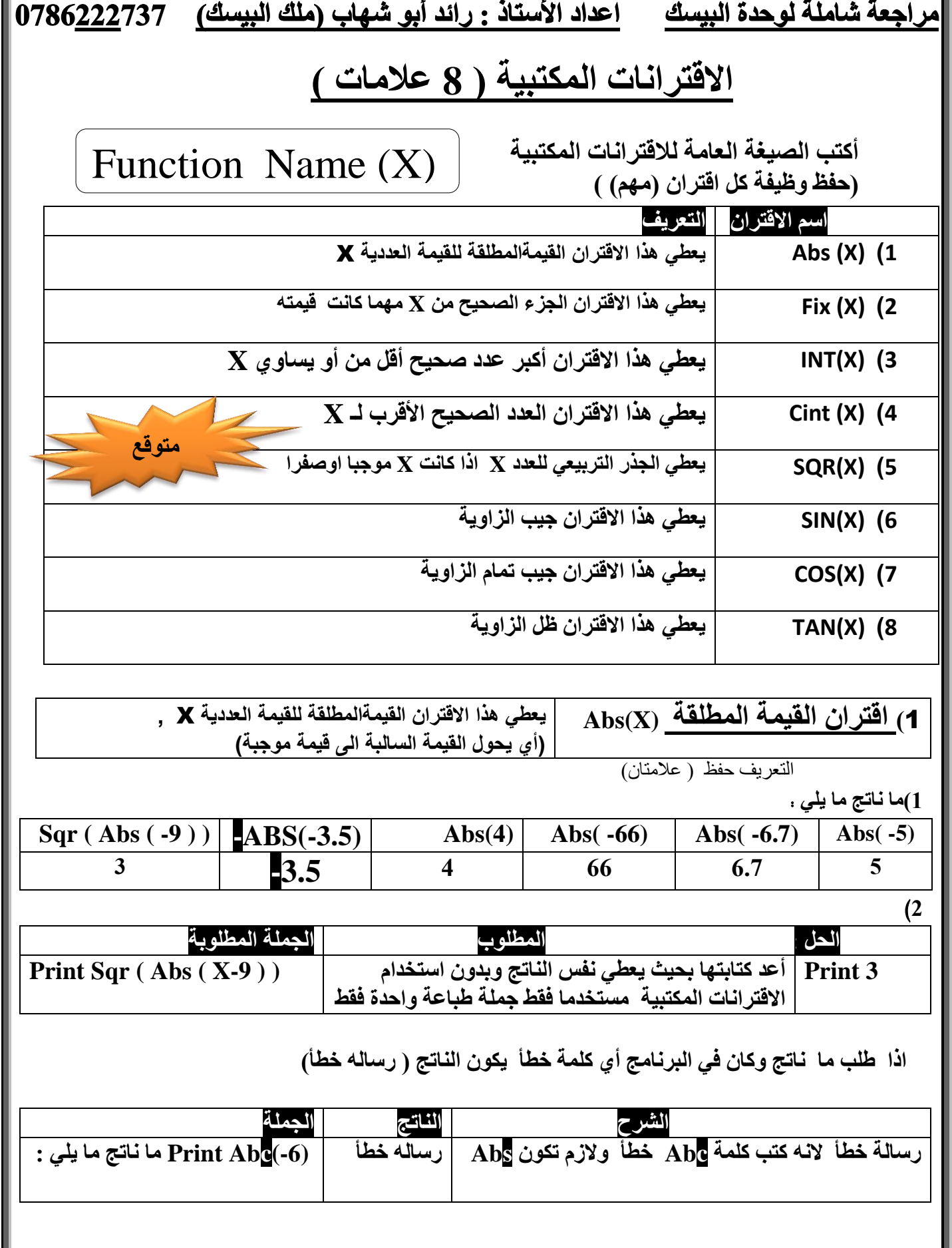

أقوى دورة مرا**جعة لمادة الحاسوب ( بيسك ) وبزمن قياسي** إعداد الأستاذ : رائد أبوشهاب ....ملك البيسك والفيجوال بيسك

32

# |مراجعة شاملة لوحدة البيسك اعداد الأستاذ : رائد أبو شهاب (ملك البيسك) 0786<u>222</u>737

**رغزخذّ Abs ك٢ اُجشآظ ٓغ 3 ؽبالد :** ـ 1) القيمة المطلقة أو 2) القيمة الموجبة معنـاها 3) Abs ) الفرق بي*ن عددين* 

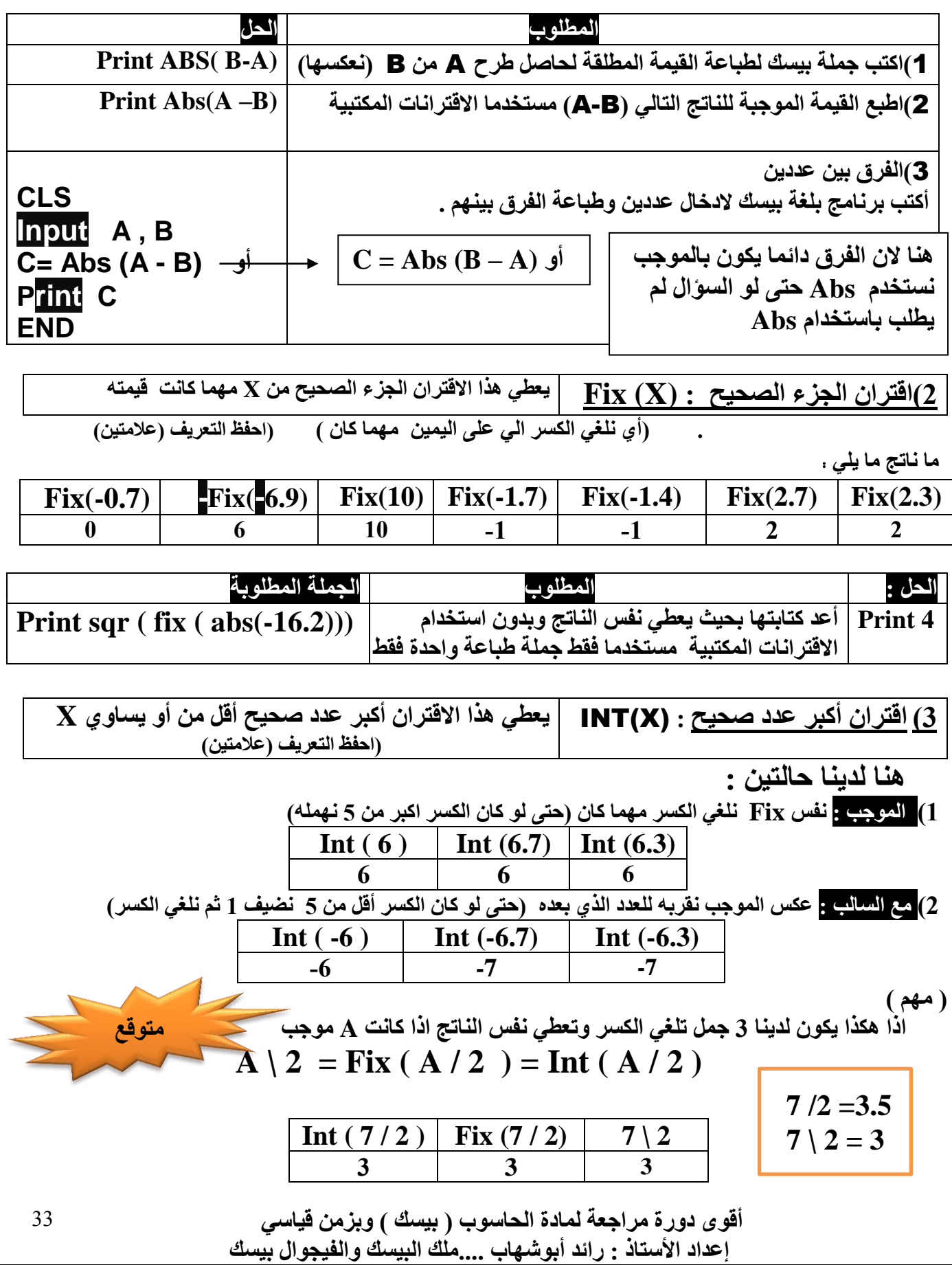

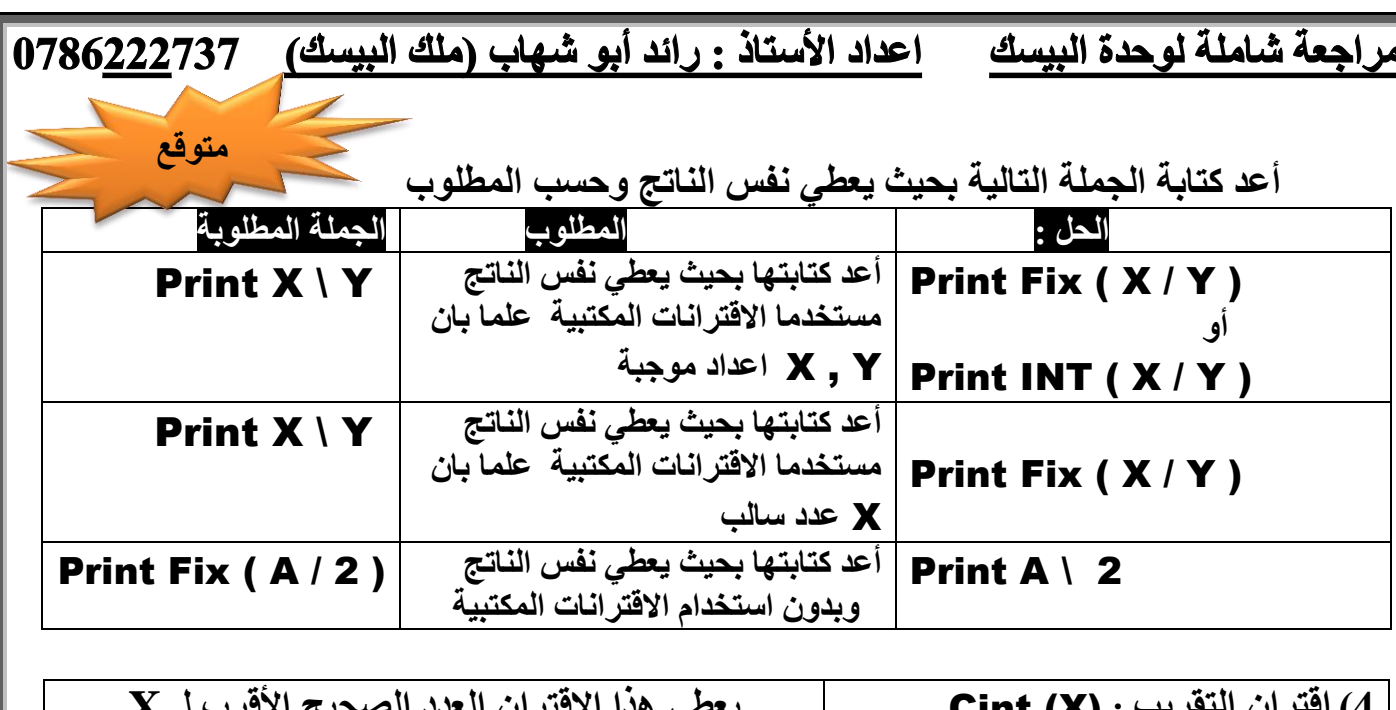

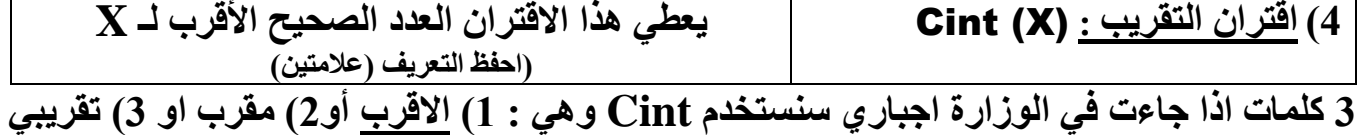

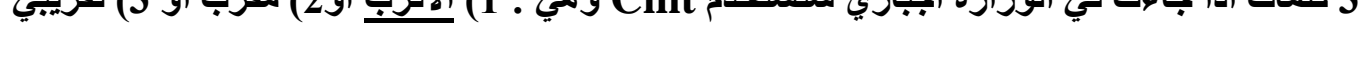

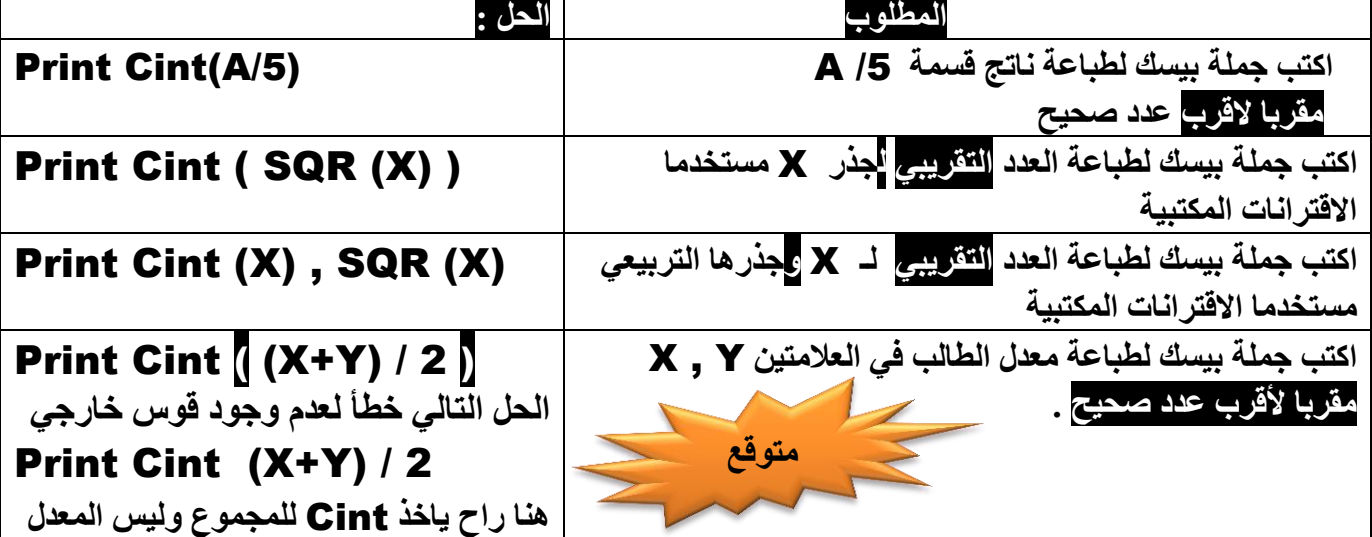

**ٞ٣عذ 3 ؽبالد ٍ Cint :** 

 **)1(: ارا ًبٕ اٌُغش ا٢ُ ػ٠ِ ٖ٤ٔ٣ CINT أهَ ٖٓ 5 ِٜٚٔٗ**

**Cint (-8.2)= -8 Cint (2.4)=2 Cint (2.3)=2 Cint (2.2)=2 Cint (2.1)=2 : خِضٓأ )2(: ارا ًبٕ اٌُغش ا٢ُ ػ٠ِ ٖ٤ٔ٣ CINT أًجش ٖٓ 5 )ٗوشثٚ( ٗوشة اُؼذد ا٠ُ اُؼذد االًجش Cint (3)=3 Cint (2.9)=3 Cint (2.8)=3 Cint (2.7)=3 Cint (2.6)=3 : خِضٓأ**

**Cint (-8.8)= -9 Cint (-2.6)= -3**  الحالة الثالثة : اذا كان ال*ي* عل*ى* يمين CINT 5 هنا وحتى نحدد التقريب ام لا ننظر للعدد الذي <mark>علي يسار 5 لدينا حالتين :</mark>

فردي نقرب العدد فردي نقرب العدد أ) اذا كان العدد ال*ي* على يسار 5 فردي نقربة مثال : 4= (5 . 3) Cint -9 . 5 -= 10 . Cint ب) اذا كان العدد ال*ي* على يسار 5 زوجي نهمل الكسر 5 مثال : Cint  $(4 \cdot 5) = 4 : 1$  . 8 $\pm 6 = 0$  . 8- $\pm 6 = 0$ **زوجي نهمل 5 زوجي نهمل 5** 

> أقوى دورة مرا**جع**ة لمادة الحاسوب ( بيسك ) ويزمن قيا*سي* إعداد الأستاذ : رائد أبوشهاب ....ملَك البيسك والفيجوال بيسك

34

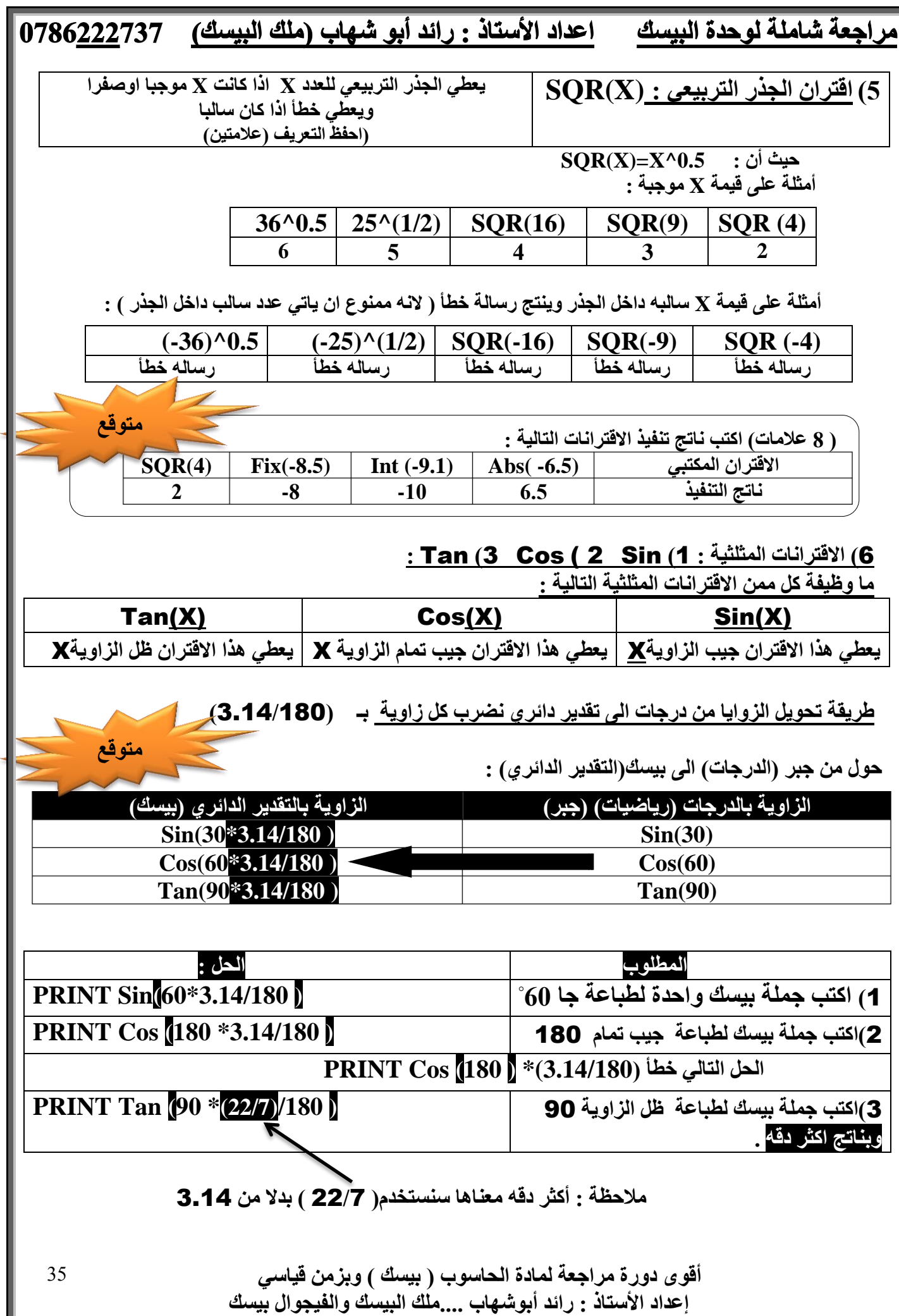

#### إعداد الأستاذ : رائد أبو شهاب (ملك البيسك) مراجعة شاملة لوحدة البيسك 0786222737

**ُذ٘٣ب ؽبُزٖ٤ ارا غِت ٓب ٗبرظ ًٝبٕ ك٢ اُغؤاٍ )Tan, Cos , Sin)** 1) يكون ف*ي* السوال نفس الزاويتين مقسومتين على بعضهما فنحذفهما معا ما ناتج ما يل*ي* :

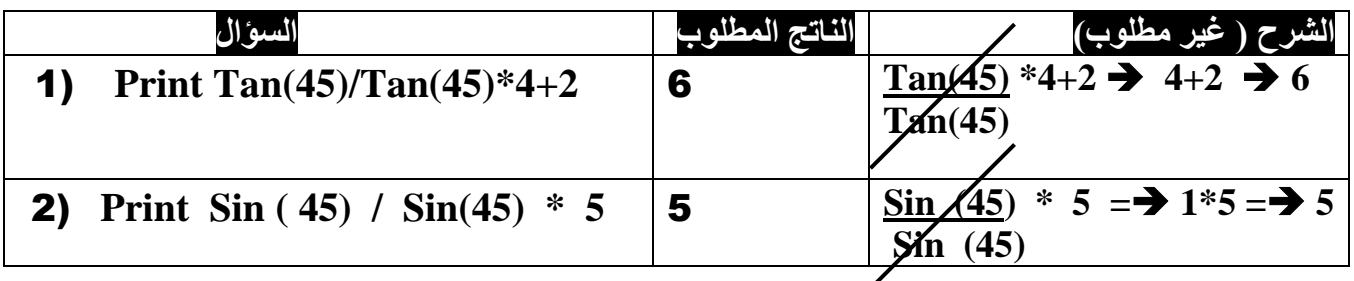

2) الحالة الثانية بتكون الزاوية مضروبة بمتغير ليس له قيمة يع*نى* صفر

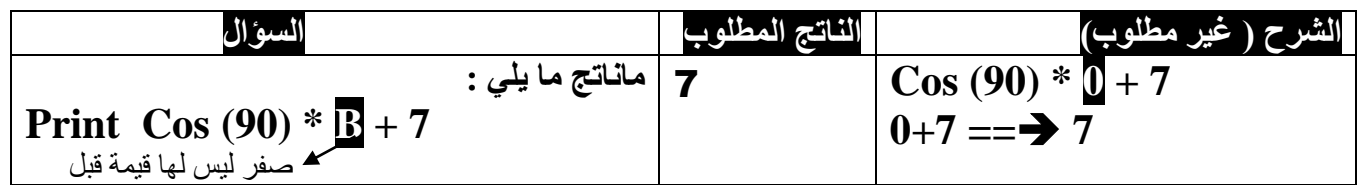

أكتب اسم الاقتران المناسب لكل مما يل*ى* :

**-**1 **٣ؼط٢ ٛزا االهزشإ اُؤ٤خأُطِوخ ُِؤ٤خ اُؼذد٣خ** X **.**) X(abs

**-**2 **ٛزا االهزشإ اُغضء اُصؾ٤ؼ ٖٓ** X **ٜٔٓب ًبٗذ هٔ٤زٚ .**(X (Fix

3- يعطي هذاالاقتران أكبر عدد صحيح أقل من أو يساوىX . **X إInt** 

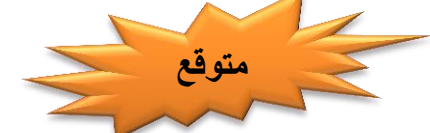

**-**4 **٣ؼط٢ ٛزا االهزشإ اُؼذد اُصؾ٤ؼ األهشة ُـ** X **.**) X(Cint **-**5 **٣ؼط٢ اُغزس اُزشث٤ؼ٢ ُِؼذد** X **ارا ًبٗذ** X **ٞٓعجب اٝصلشا .** (X(SQR

**-**6 **اهزشإ ٣ؾغت ع٤ت اُضا٣ٝخ .**(X (Sin **-**7 **اهزشإ ٣ؾغت ع٤ت رٔبّ اُضا٣ٝخ .** (X(Cos

**-**8 **اهزشإ ٣ؾغت ظَ اُضا٣ٝخ.** (X(Tan

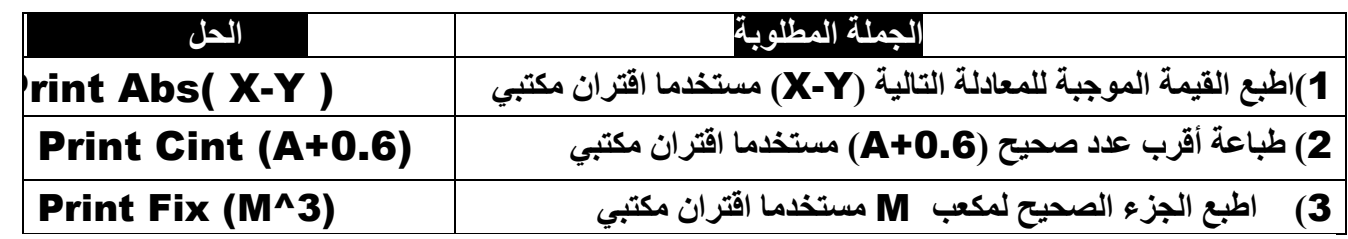

لمراسلة الاستاذ رائد ابو شهاب طي رقم 14) 41 بين اب الثاني : 13732222737

Raed Abu Shehab 4 y ut of أو چروپ القيس پولك (( توجيجي چديد ++ چامعات)) او کلاوگیوپ (آگلاڈ رافڈ آپو ڈیچاپ)

> أقو ى دور ة مرا**جعة لمادة الحاسوب ( بيسك ) وبزمن قياسى** إعداد الأستاذ : رائد أبوشهاب ....ملك البيسك والفيجوال بيسك

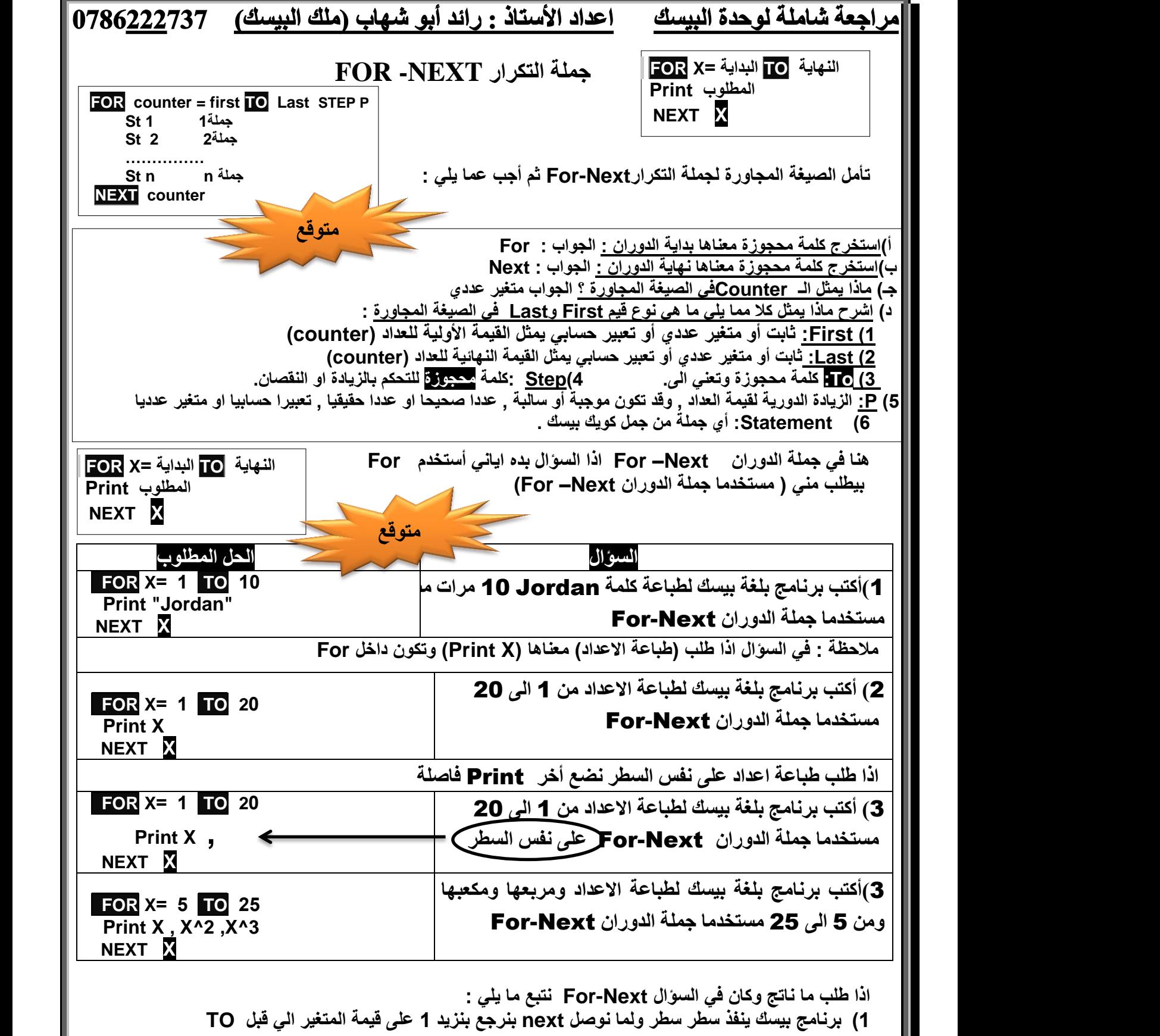

**2( TO : معناها )أقل او ٌساوي( = >**

أقوى دورة مرا**جع**ة لمادة الحاسوب ( بيسك ) وبزمن قيا*سي*  **إػذاد األعزبر : سائذ أثٞشٜبة ِٓ....ي اُج٤غي ٝاُل٤غٞاٍ ث٤غي** 

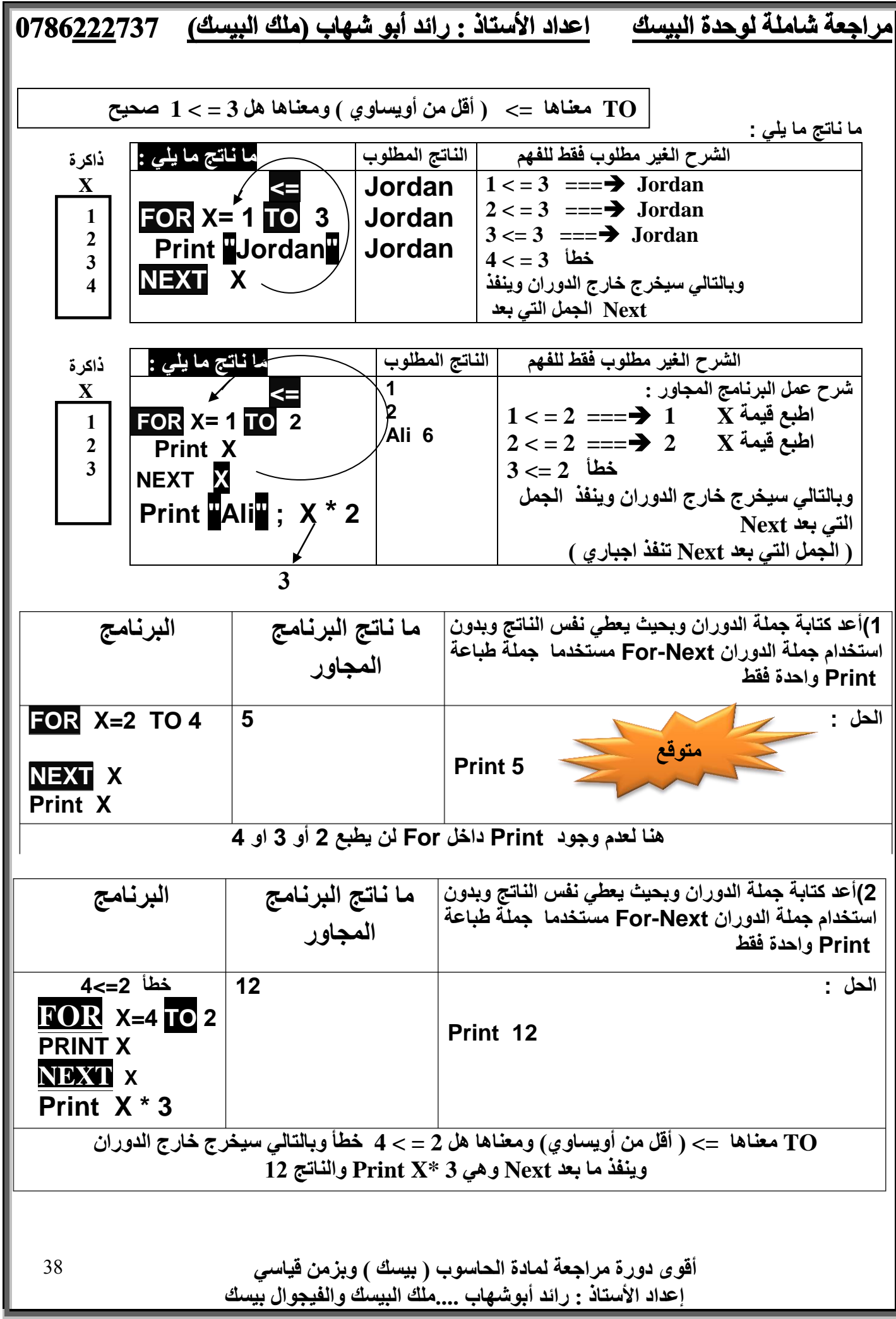

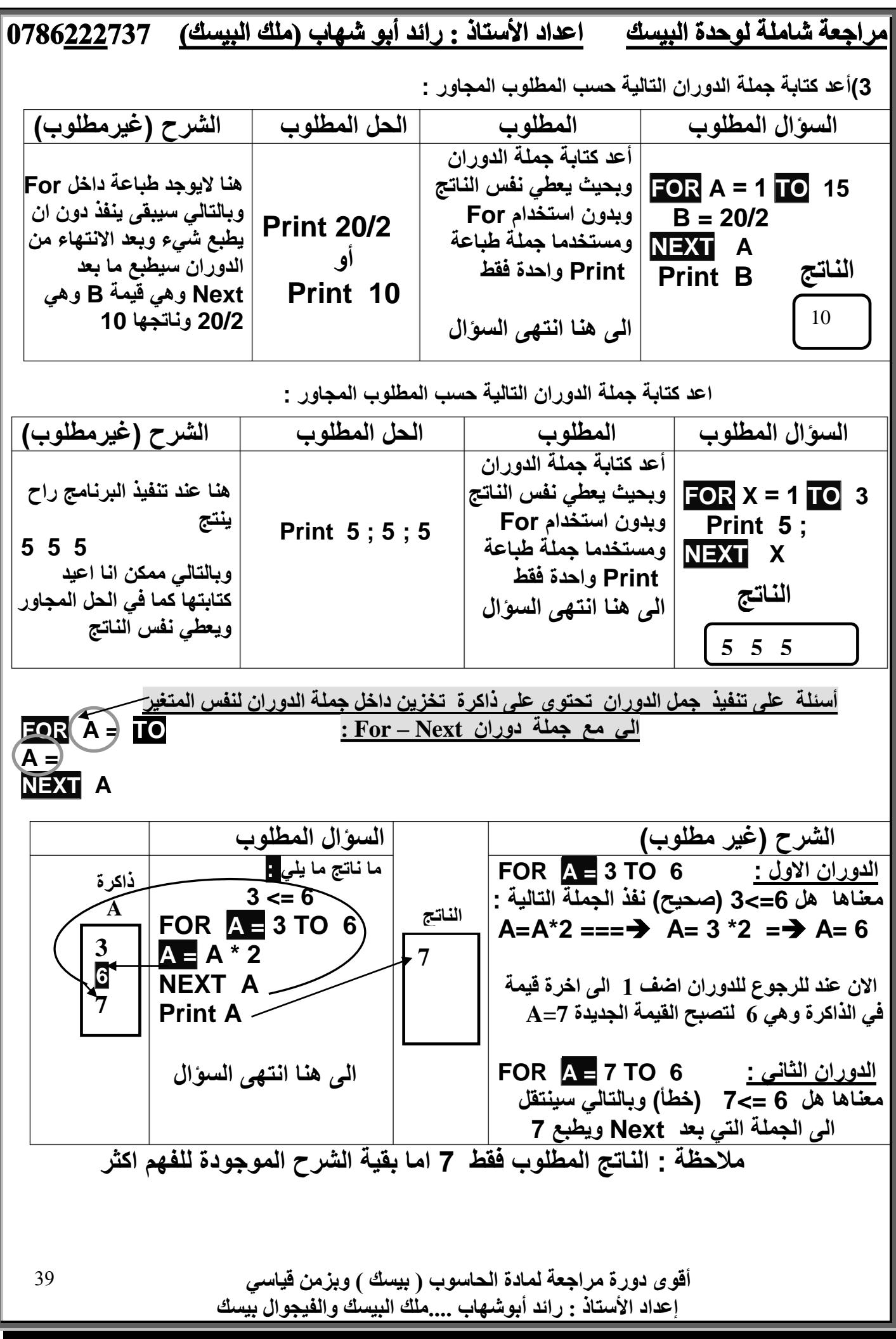

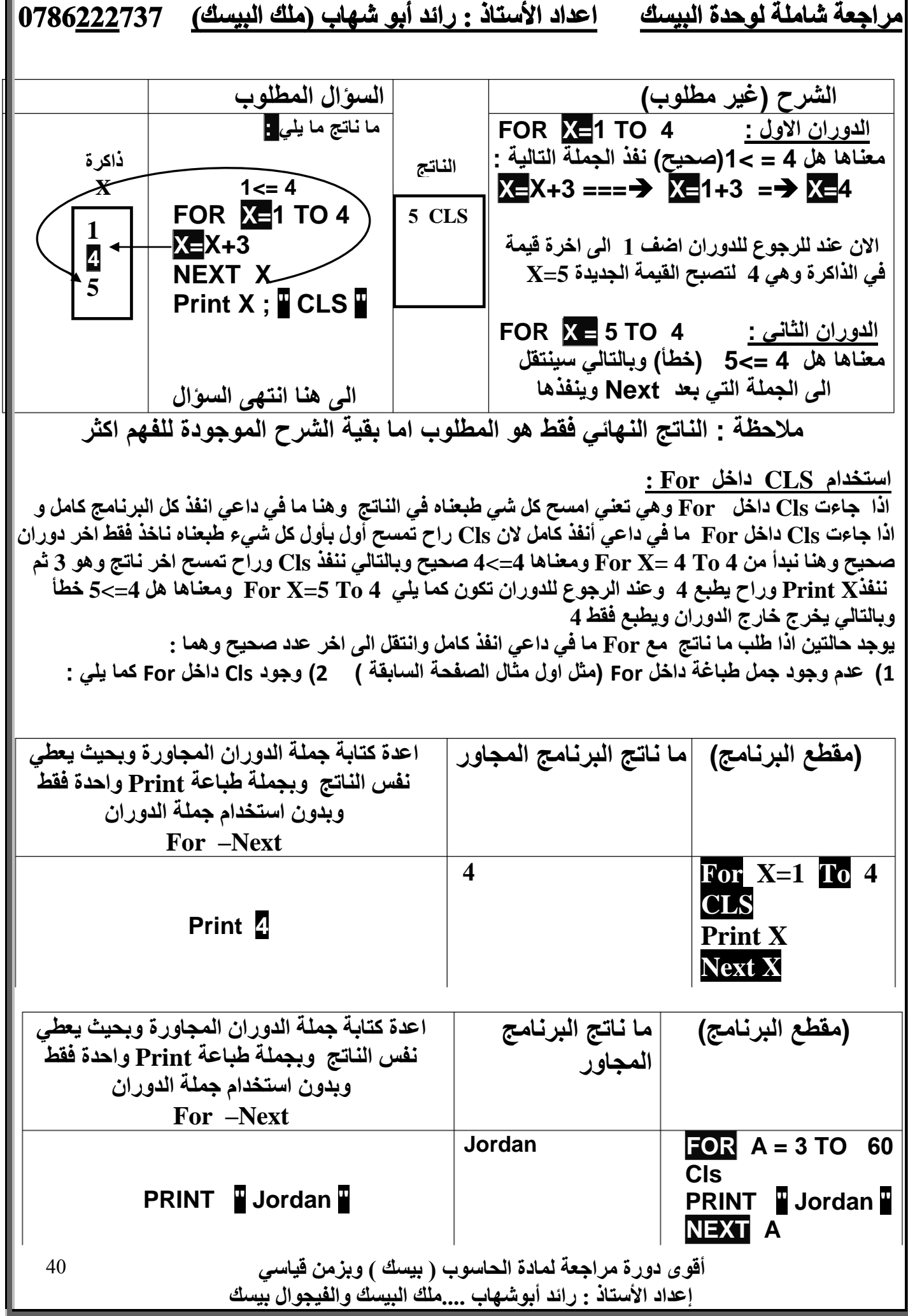

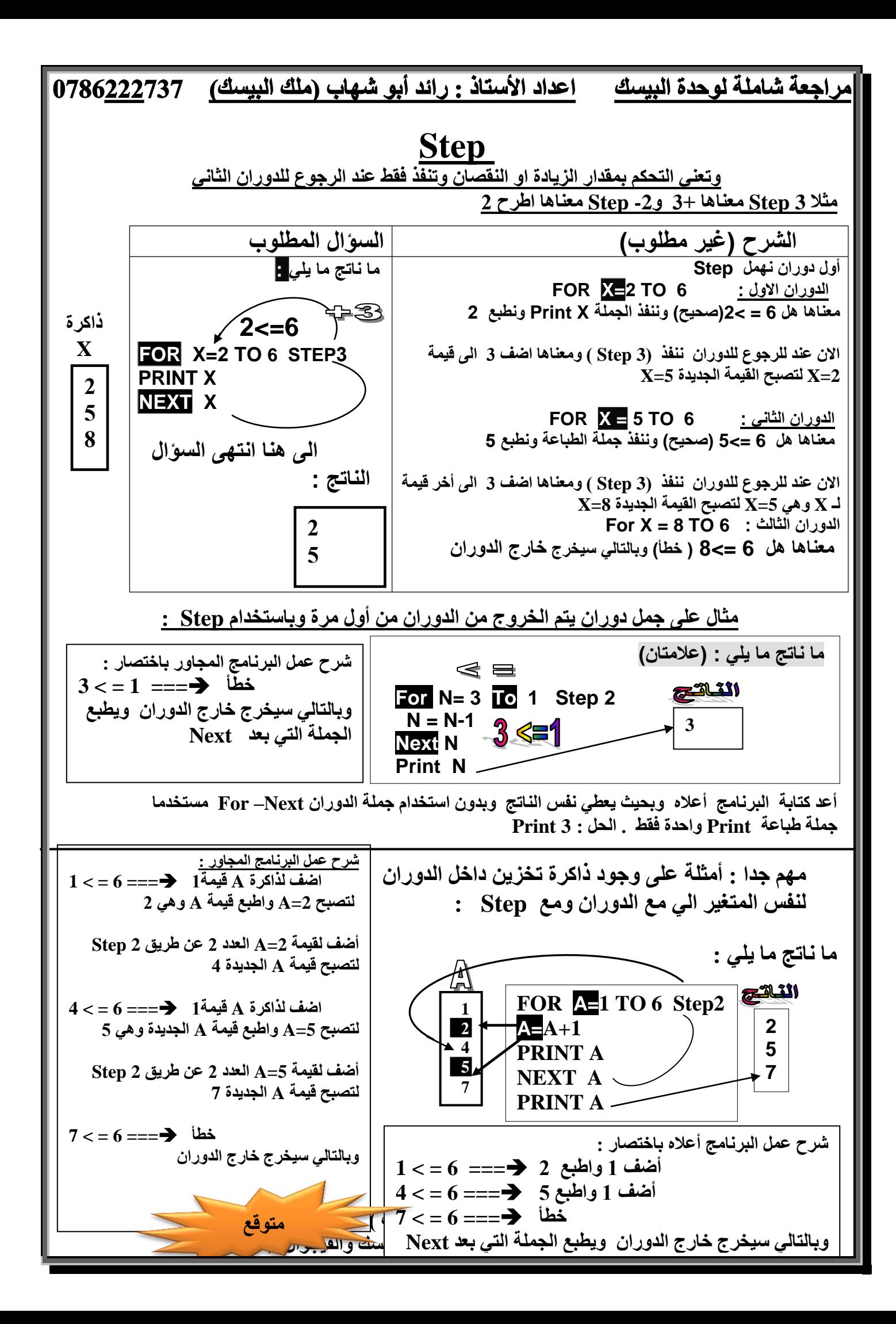

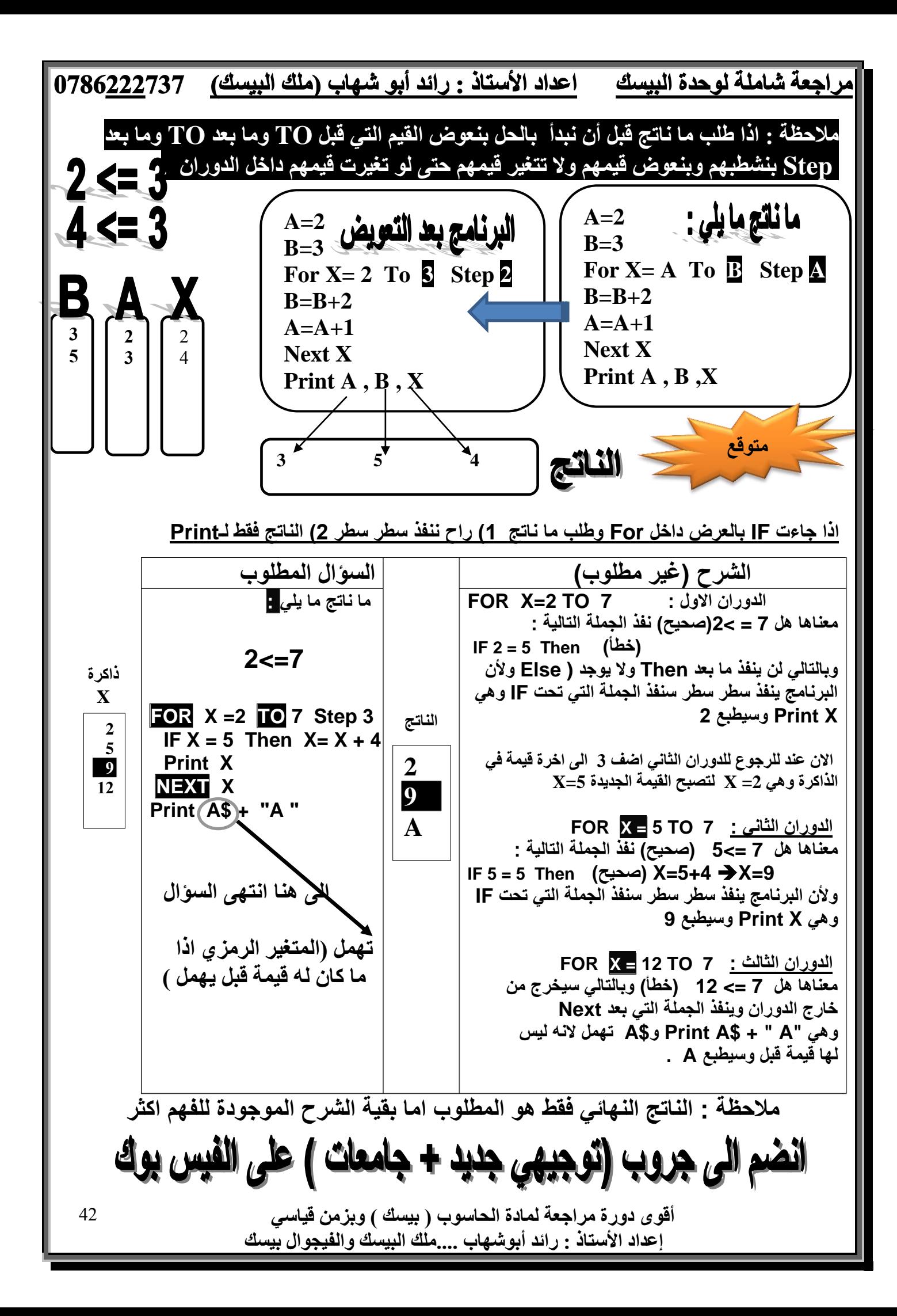

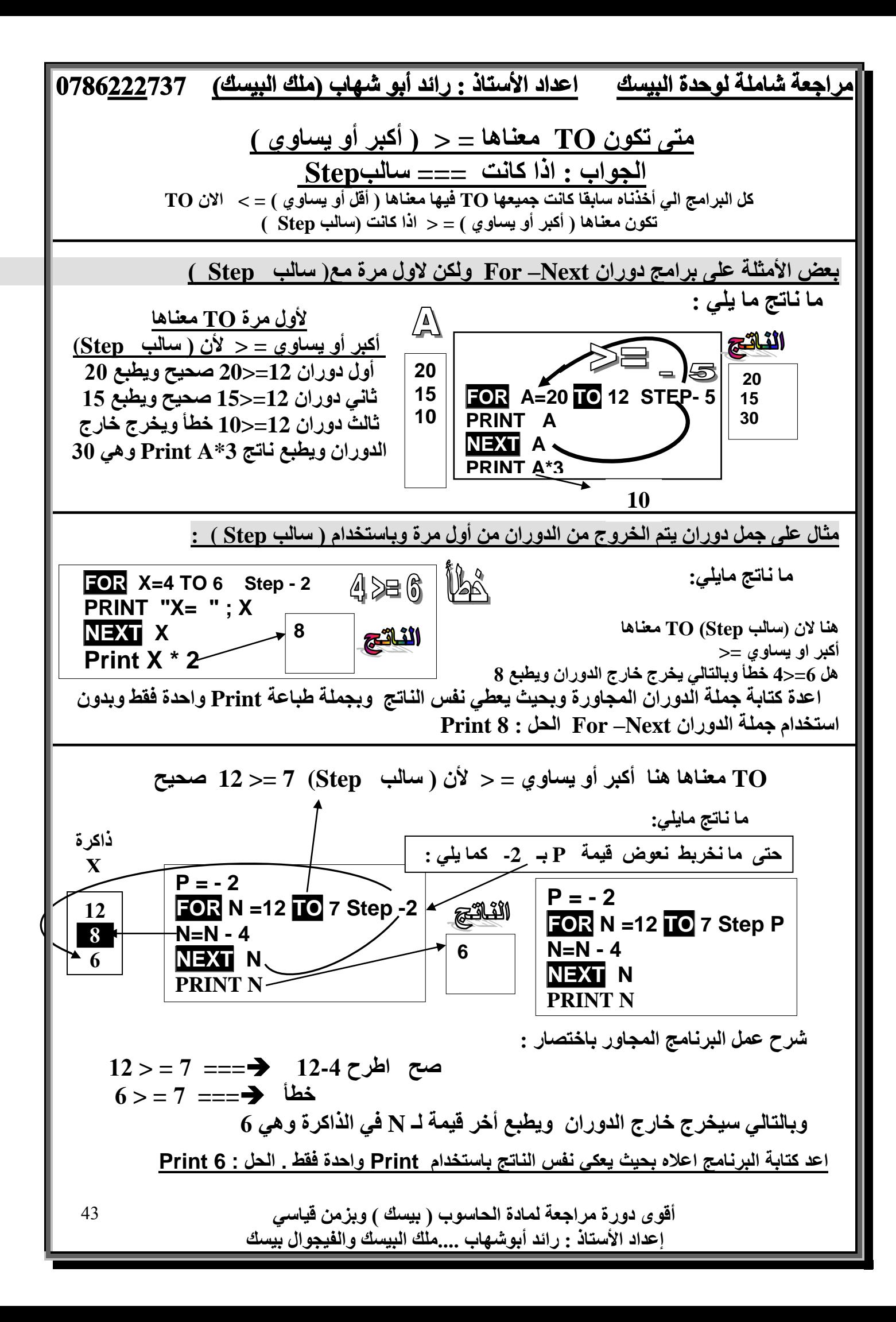

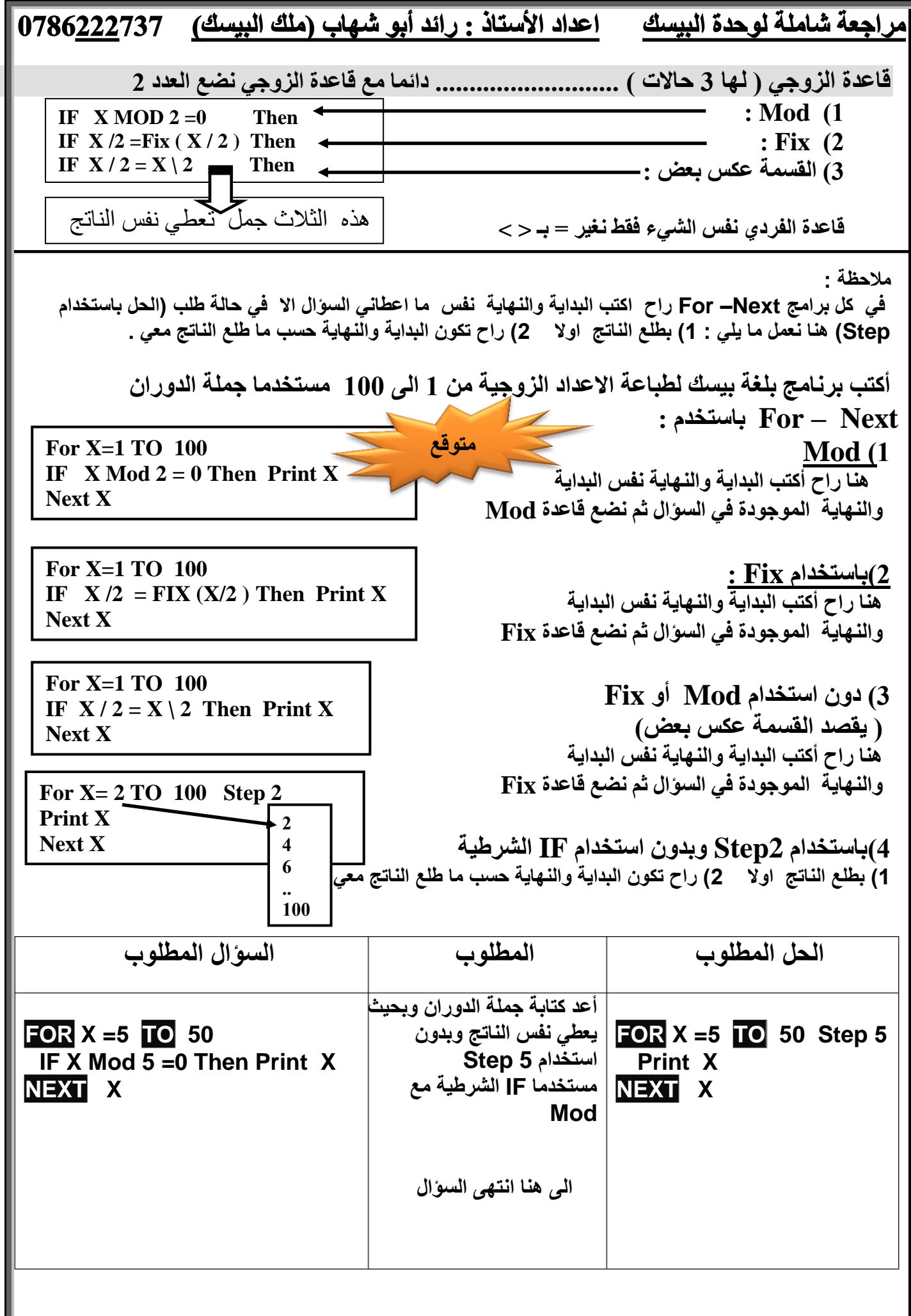

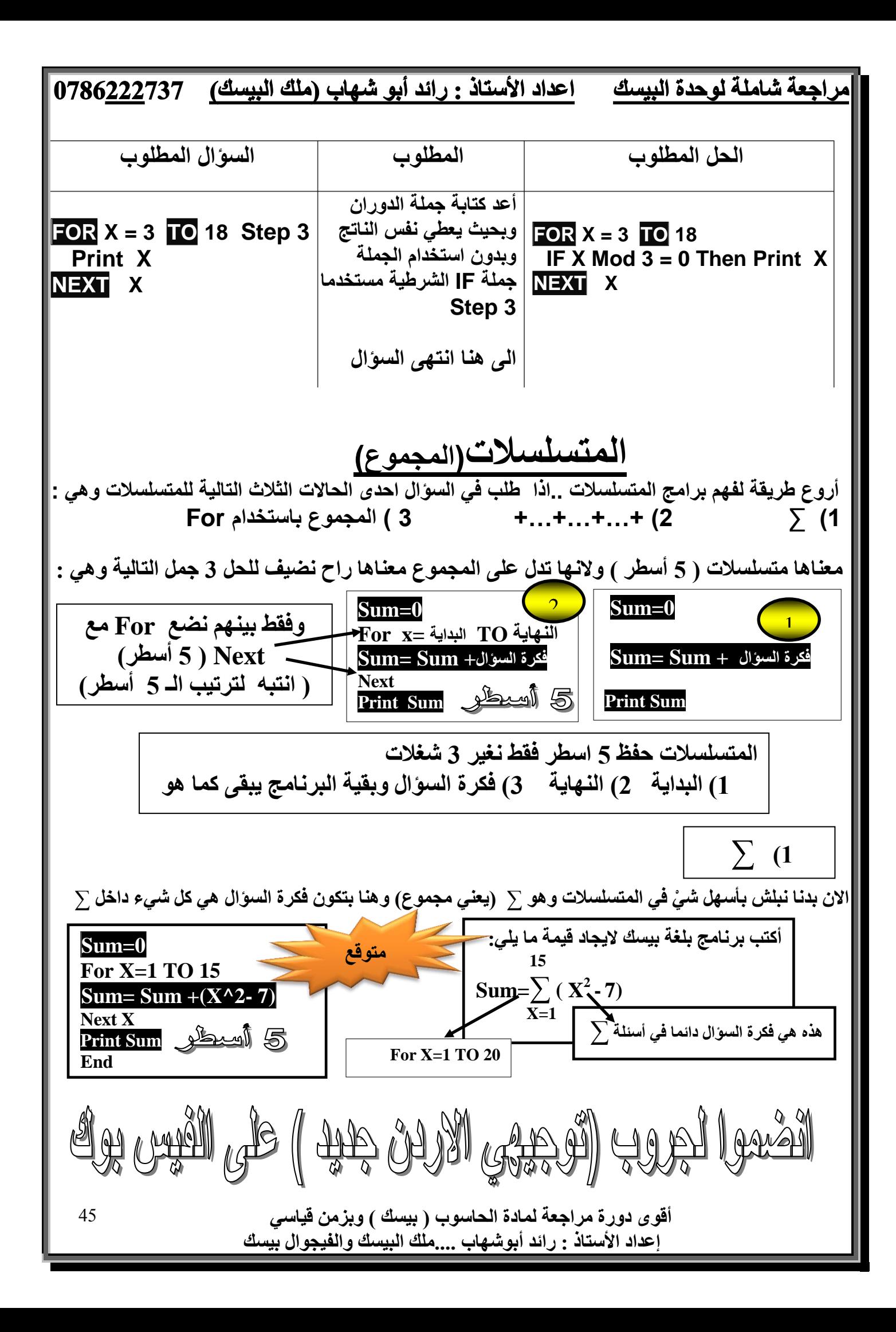

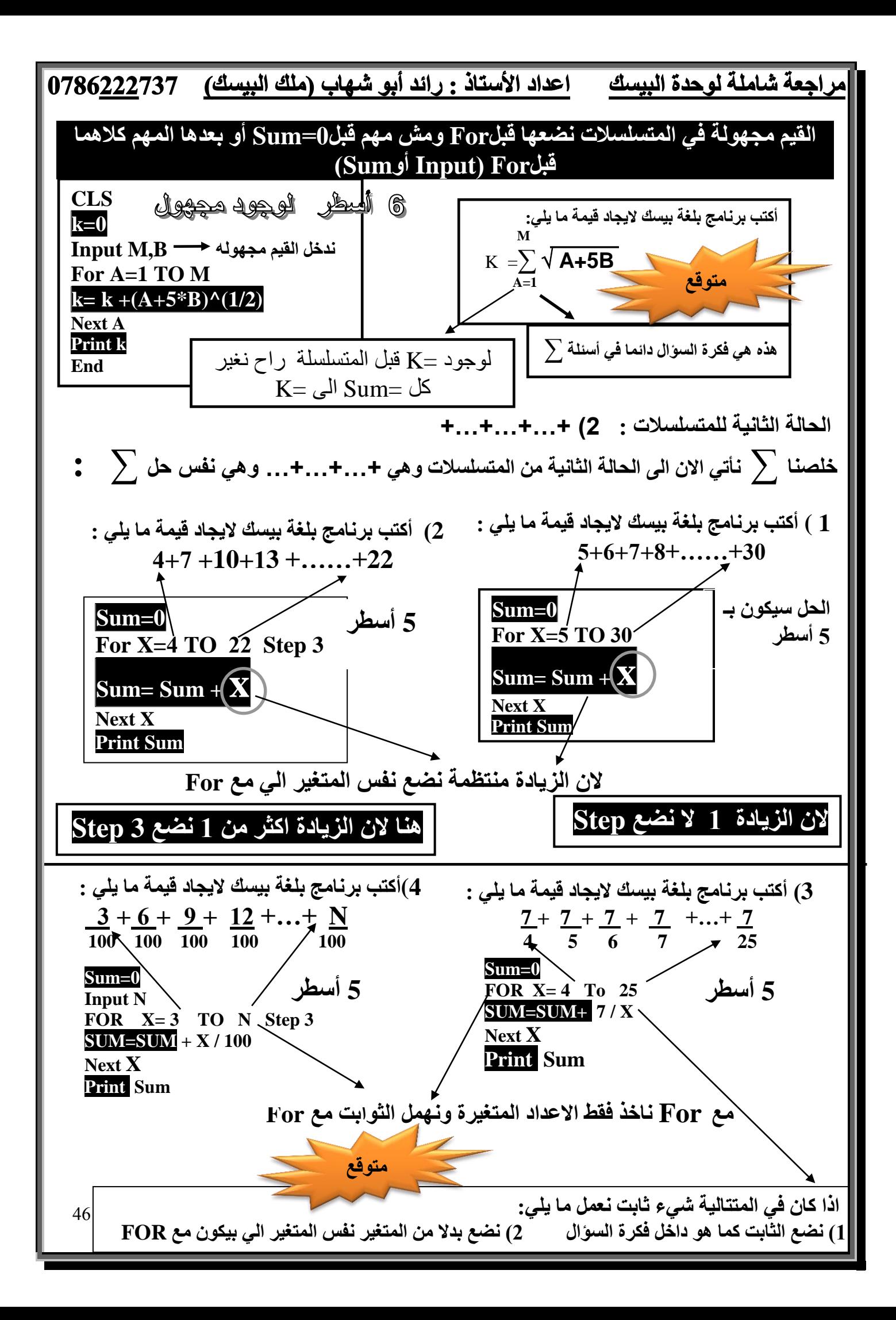

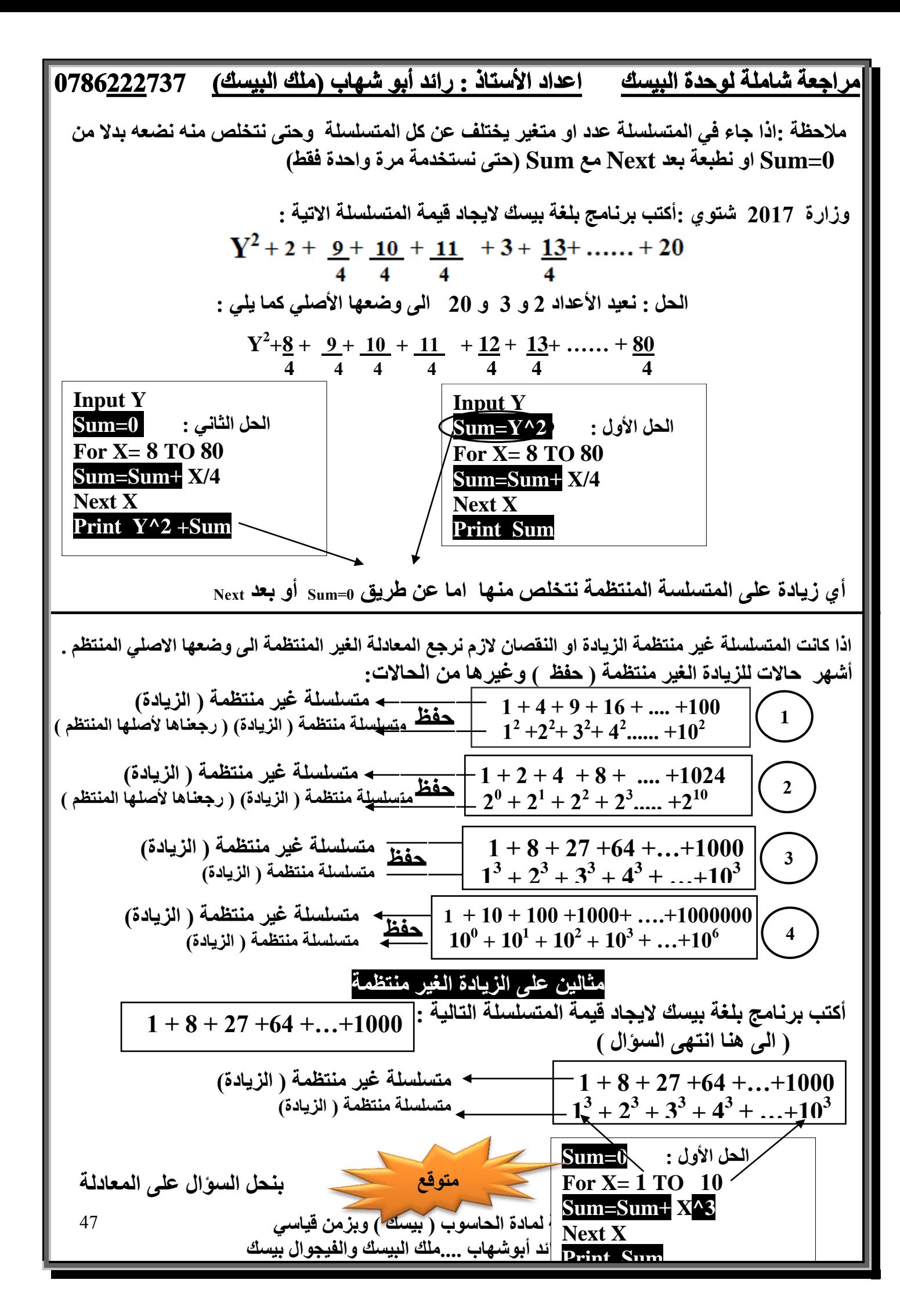

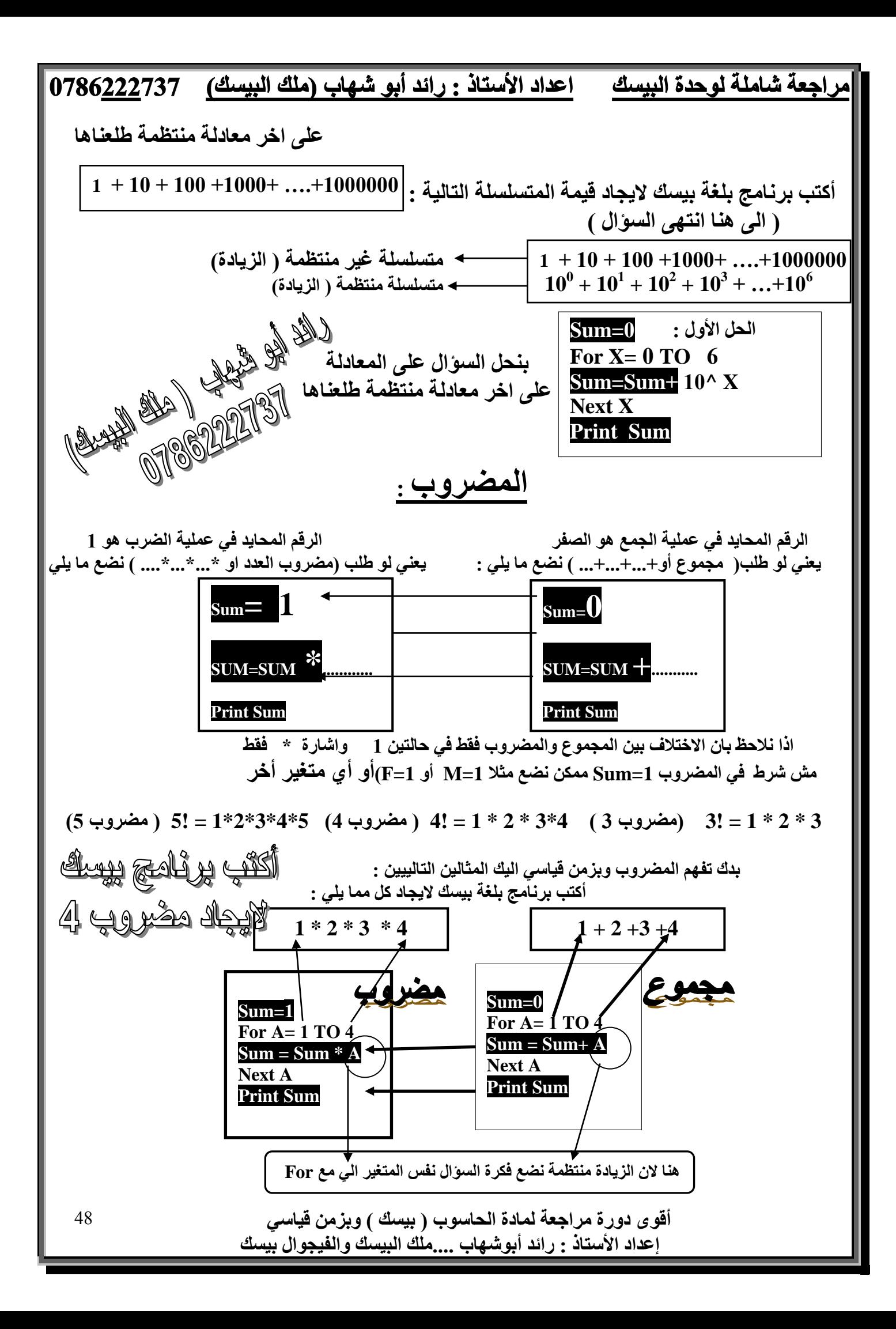

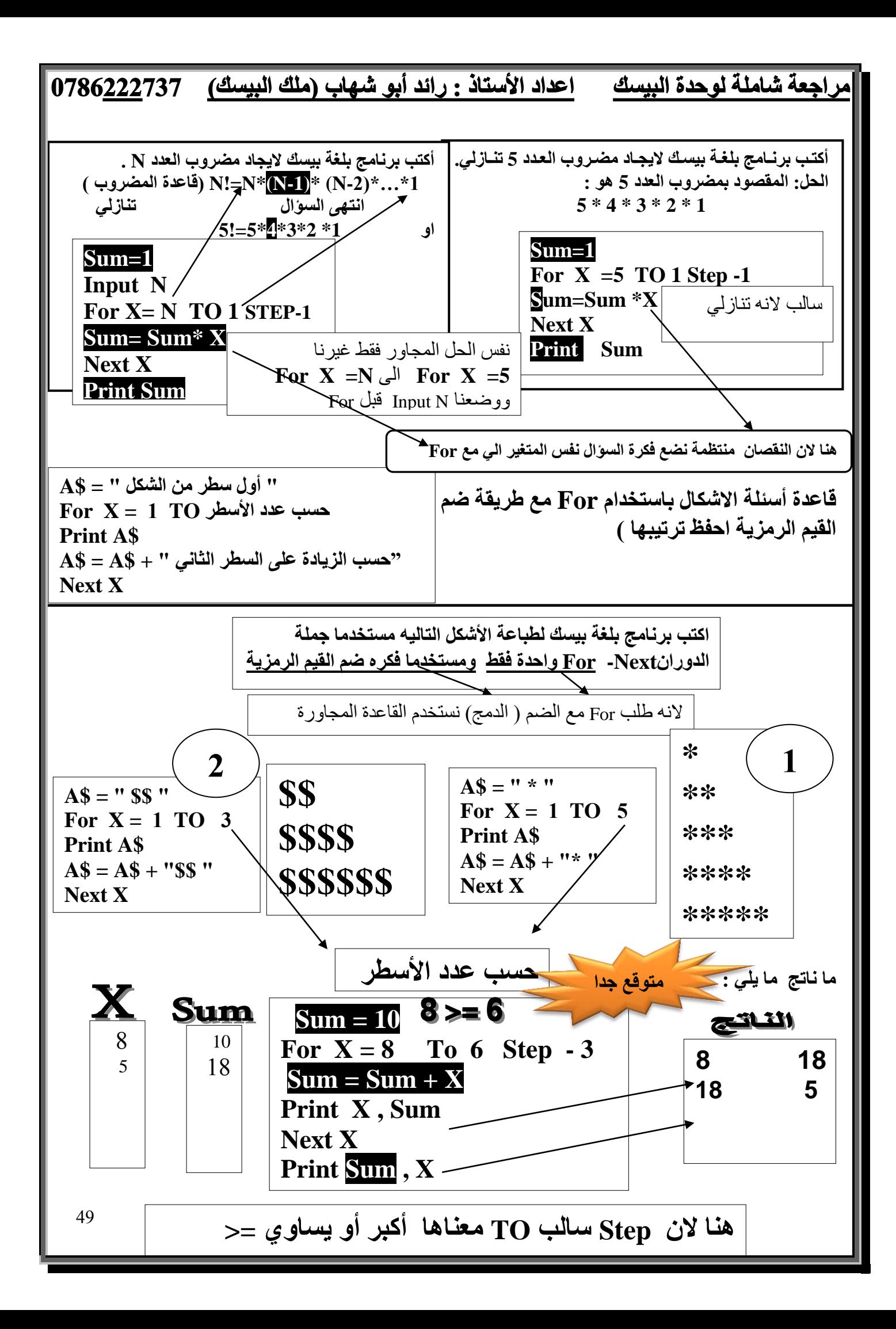

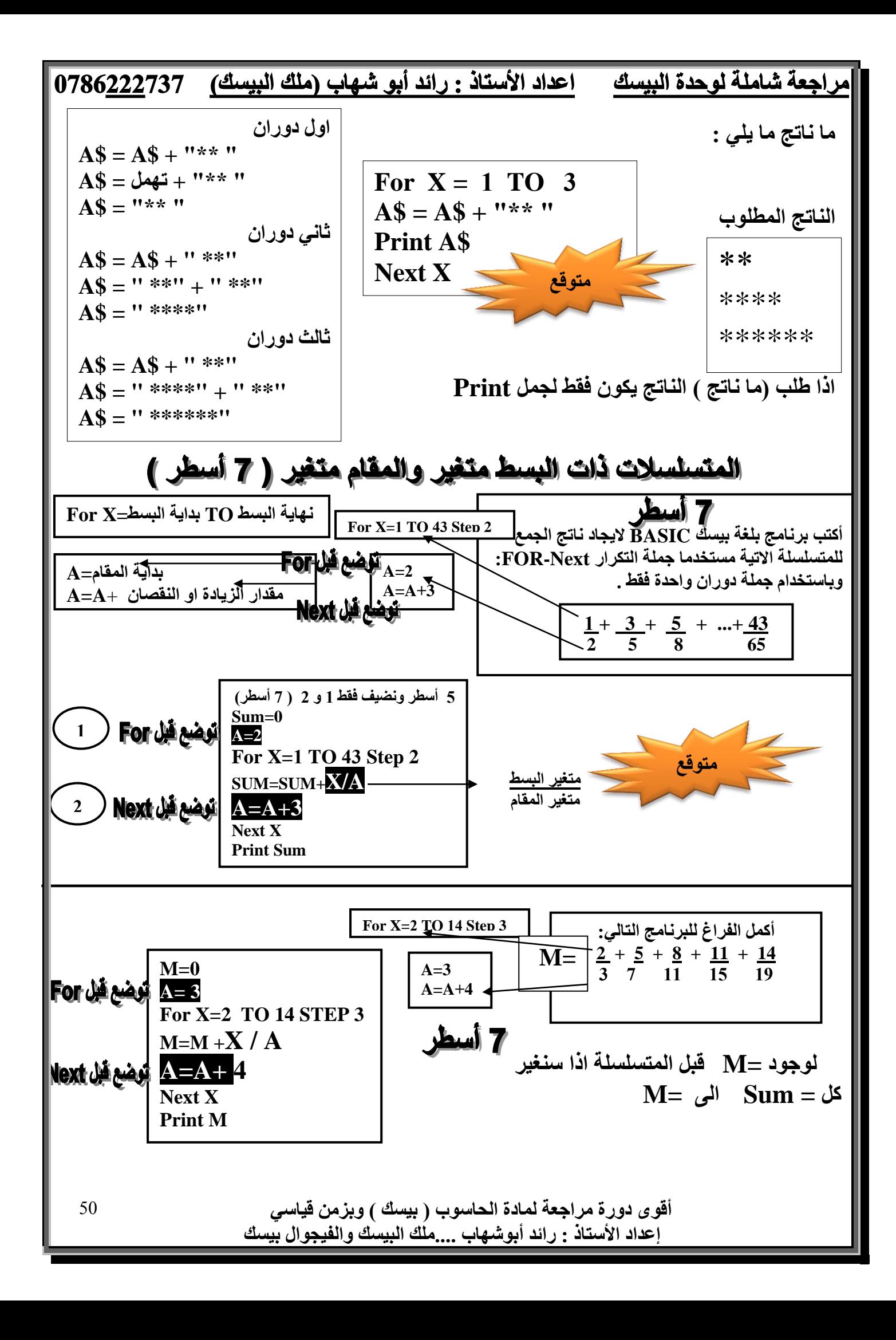

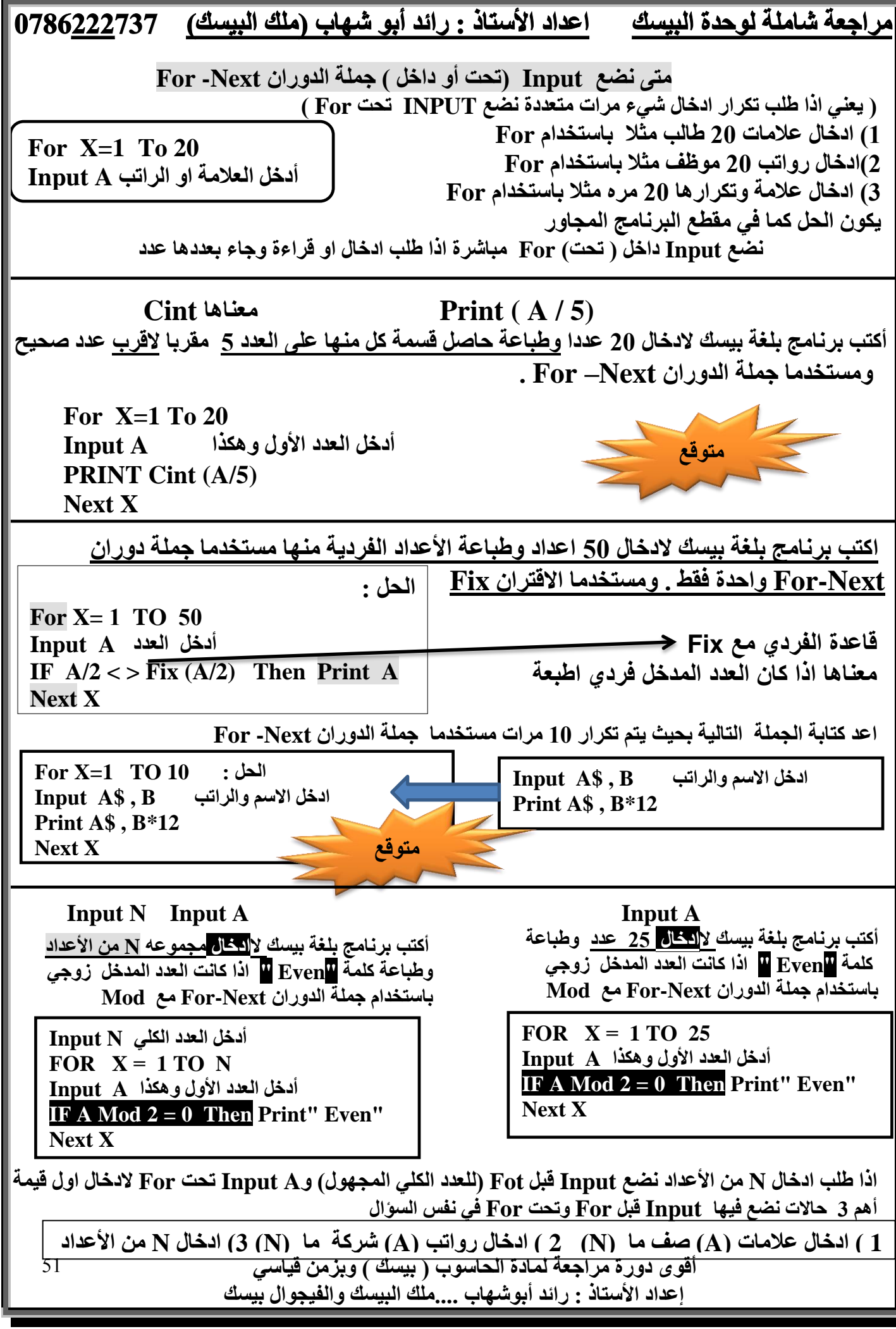

![](_page_52_Figure_0.jpeg)

![](_page_53_Figure_0.jpeg)

![](_page_54_Figure_0.jpeg)

أقوى دور ة مر اجعة لمادة الحاسوب ( بي*سك )* ويز من قيا*سي* إعداد الأستاذ : رائد أبوشهاب <u>...</u>.ملك البيسك والفيجوال بيسك

![](_page_55_Figure_0.jpeg)

![](_page_56_Picture_227.jpeg)

![](_page_57_Figure_0.jpeg)

![](_page_58_Figure_0.jpeg)